### Binäre Suchbäume

#### Mengen, Funktionalität, Binäre Suchbäume, Heaps, Treaps

#### **Example:** Aufrechterhalten einer Menge (hier: ganzer Zahlen) unter folgenden Operationen:

- **Example:** Aufrechterhalten einer Menge (hier: ganzer Zahlen) unter folgenden Operationen:
	- **Einfügen eines Elements**
	- **Löschen eines Elements**

- **Example:** Aufrechterhalten einer Menge (hier: ganzer Zahlen) unter folgenden Operationen:
	- **Einfügen eines Elements**
	- **Löschen eines Elements**
	- **n** Suchen eines Elements

- **Example:** Aufrechterhalten einer Menge (hier: ganzer Zahlen) unter folgenden Operationen:
	- **Einfügen eines Elements**
	- **Löschen eines Elements**
	- **n** Suchen eines Elements
- **Anforderung:** effizient auch bei grossen Mengen!

## Mengen: Anwendungen (I)

- Telefonbuch (Menge von Namen mit zugehörigen Telefonnummern)
	- **Einfügen:** Neue Telefonanschlüsse
	- **Löschen:** Aufgegebene Telefonanschlüsse
	- **n Suchen:** Telefonnummer einer Person

# Mengen: Anwendungen (II)

- **n Nutzerverwaltung (Menge von Nutzern** mit Passwörtern und/oder weiteren Informationen)
	- **Einfügen: Neue Nutzer**
	- <sup>n</sup> **Löschen:** Ex-Nutzer
	- **Example 1 Suchen:** Einloggen

# Mengen: Anwendungen (II)

- **n Nutzerverwaltung (Menge von Nutzern** mit Passwörtern und/oder weiteren Informationen)
	- **Einfügen: Neue Nutzer**
	- <sup>n</sup> **Löschen:** Ex-Nutzer
	- **Suchen:** Einloggen
- **Effizienz:** Keine Wartezeit beim Einloggen, auch bei Millionen von Nutzern.

#### **n Menge wird als Liste gespeichert.**

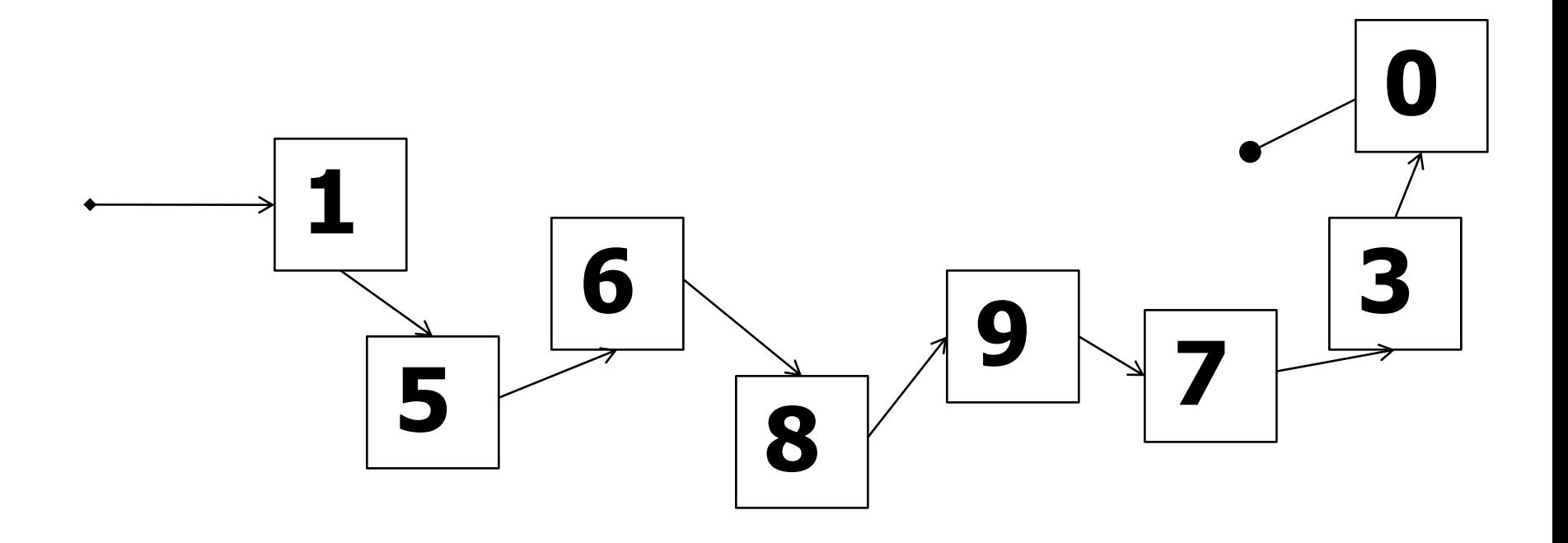

#### **n Menge wird als Liste gespeichert. Einfügen:** zum Beispiel vorne anfügen (effizient)

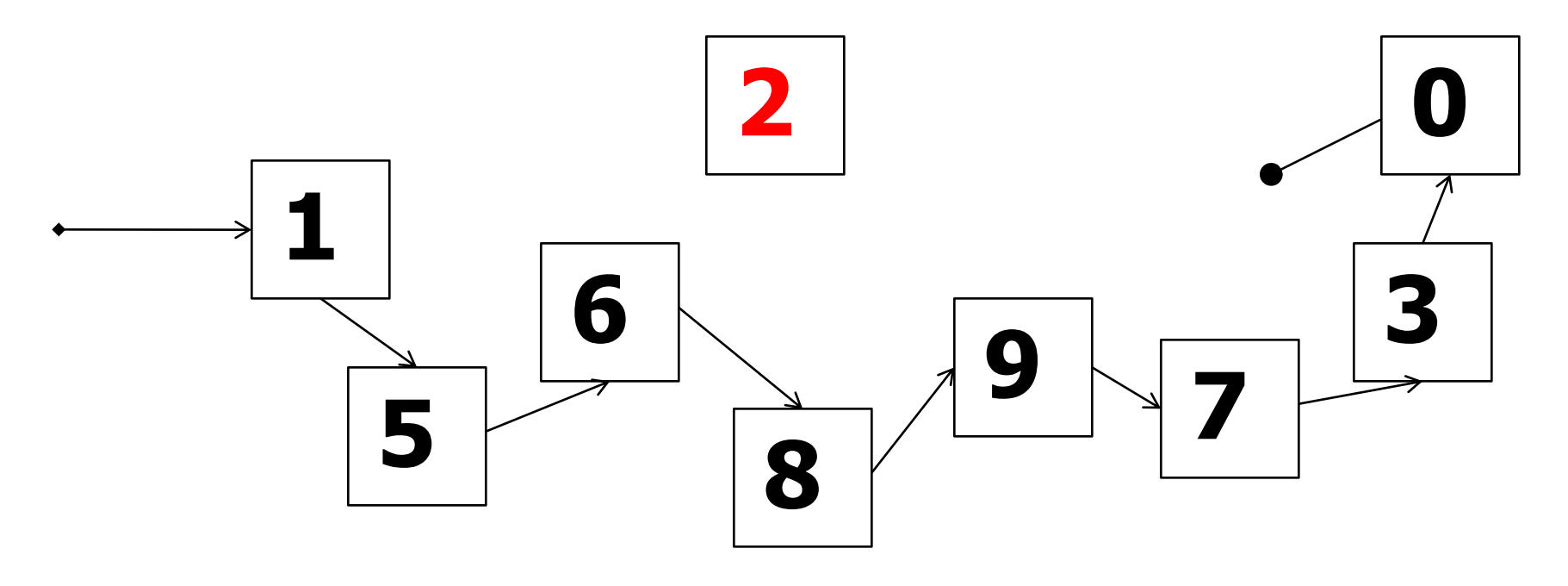

#### **n Menge wird als Liste gespeichert. Einfügen:** zum Beispiel vorne anfügen (effizient)

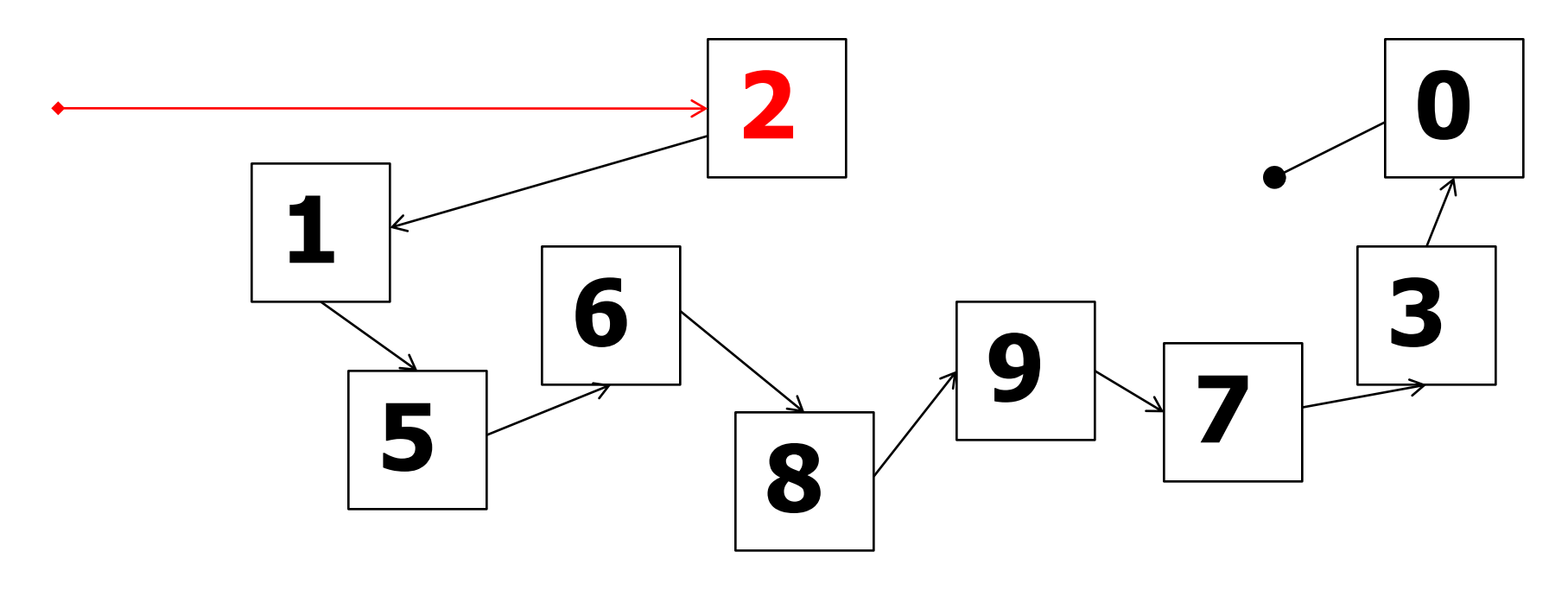

#### **n** Menge wird als Liste gespeichert.

**Löschen:** Durchlaufen der Liste bis zum Element (oder bis zum Ende, falls nicht vorhanden), Zeiger umhängen.

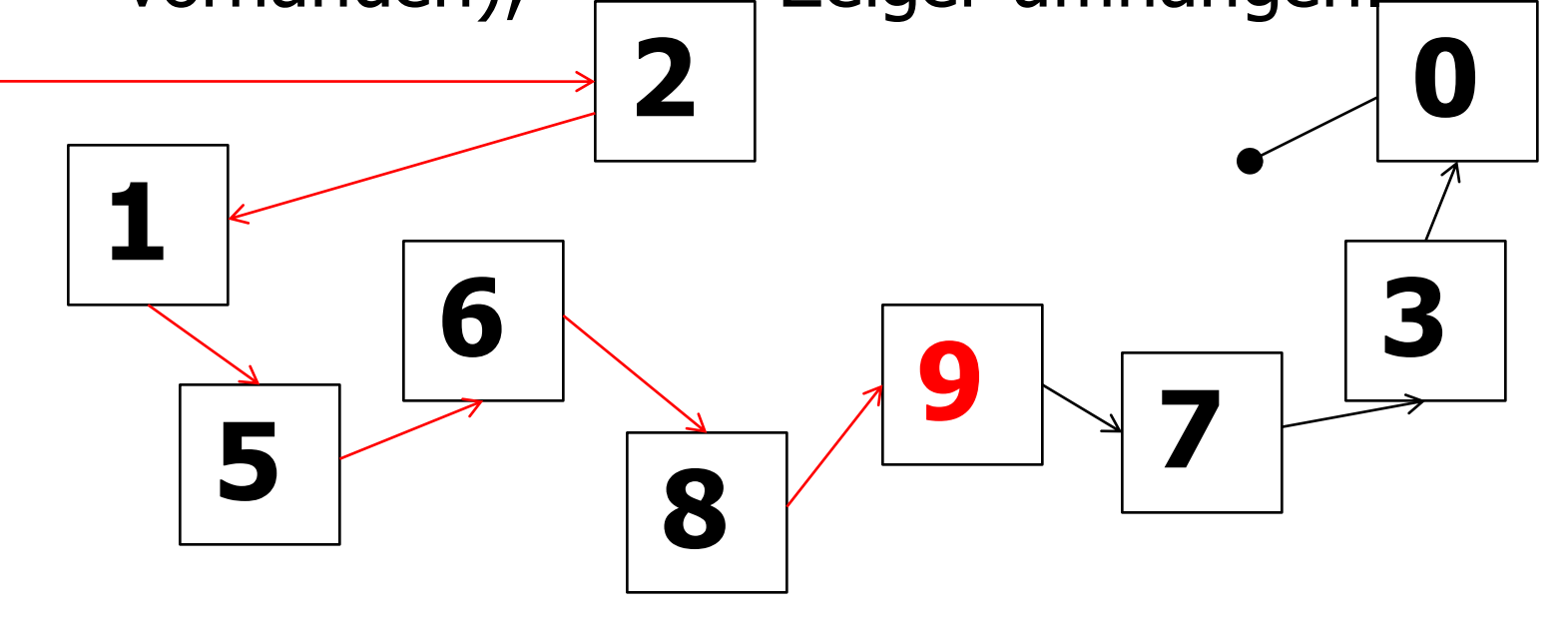

#### **n** Menge wird als Liste gespeichert.

**Suchen:** Durchlaufen der Liste bis zum Element (oder bis zum Ende, falls nicht vorhanden).

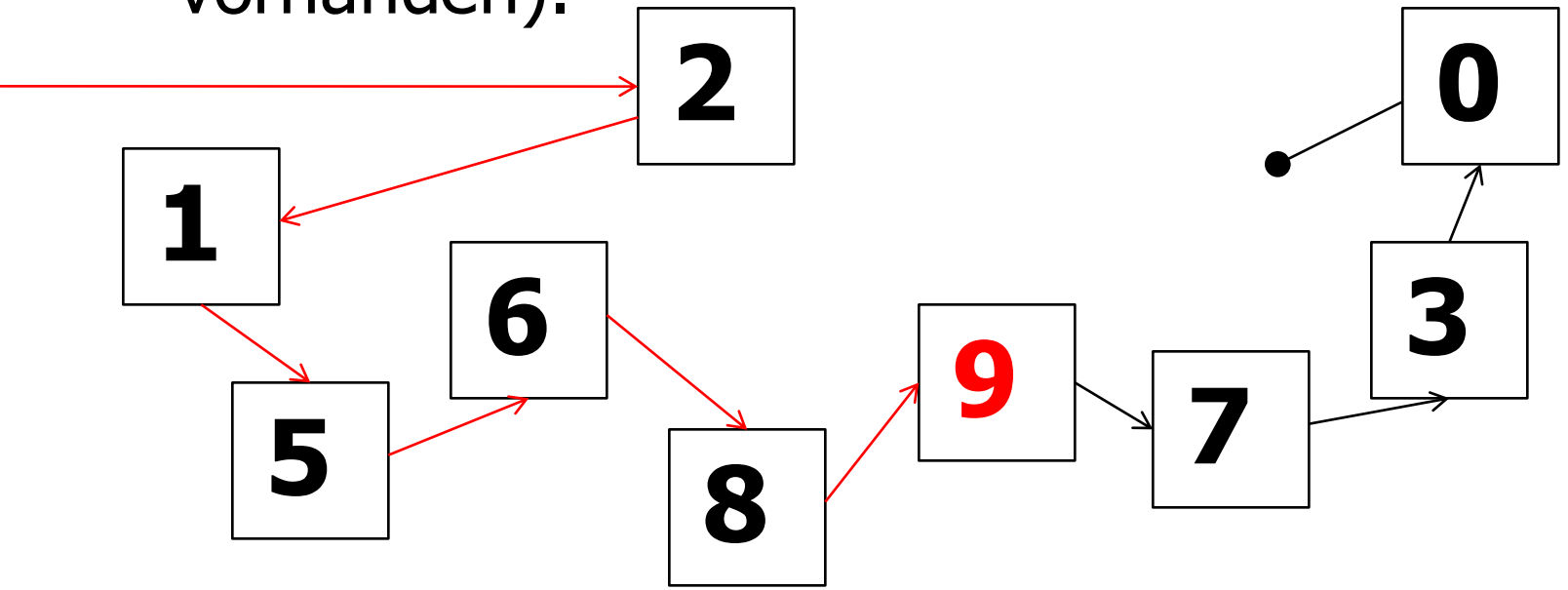

**Falls die Menge n Elemente enthält, so** ist der Aufwand fürs Suchen eines Elements im schlimmsten Fall proportional zu n.

- **Falls die Menge n Elemente enthält, so** ist der Aufwand fürs Suchen eines Elements im schlimmsten Fall proportional zu n.
- **n Soziales Netzwerk: Zeit zum Einloggen** wäre proportional zur Anzahl der Nutzer.

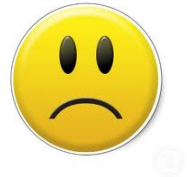

**Beispiel: Suche nach den letzten 100** Elementen in einer Liste von 10,000,000 Elementen

■ Beispiel: Suche nach den letzten 100 Elementen in einer Liste von 10,000,000 Elementen

**List l;**

**for (int i=0; i<10000000; ++i) l.push\_front(i);**

**// ...and search for i = 0..99 for (int i=0; i<100; ++i) l.find(i);**

■ Beispiel: Suche nach den letzten 100 Elementen in einer Liste von 10,000,000 Elementen

**List l;**

**for (int i=0; i<10000000; ++i) l.push\_front(i);**

**// ...and search for i = 0..99 for (int i=0; i<100; ++i) l.find(i);** 6.5 Sekunden

■ Beispiel: Suche nach den letzten 100 Elementen in einer Liste von 10,000,000 Elementen

```
List l;
```
**for (int i=0; i<10000000; ++i) l.push\_front(i);**

Facebook hat 1,400,000,000 Nutzer, eine Suche würde 10 Sekunden dauern!

```
// ...and search for i = 0..99
```

```
for (int i=0; i<100; ++i)
```
**l.find(i);** 6.5 Sekunden

# Mengen: Lösung mit Binären Suchbäumen.

- **Falls die Menge n Elemente enthält, so** ist der Aufwand fürs Suchen eines Elements im schlimmsten Fall proportional zu  $log_2 n$ .
- Facebook: Zeit zum Einloggen ist proportional zum Logarithmus der Anzahl der Nutzer.

# Mengen: Lösung mit Binären Suchbäumen.

- **Falls die Menge n Elemente enthält, so** ist der Aufwand fürs Suchen eines Elements im schlimmsten Fall proportional zu  $log_2 n$ .
- Facebook: Zeit zum Einloggen ist proportional zum Logarithmus der Anzahl der Nutzer.

 $log_2(1,400,000,000) \approx 30.$ 

# Mengen: Lösung mit Binären Suchbäumen.

- **Falls die Menge n Elemente enthält, so** ist der Aufwand fürs Suchen eines Elements im schlimmsten Fall proportional zu  $log_2 n$ .
- **Auch Einfügen und Löschen geht in Zeit** proportional to  $log_2 n$ .

■ Ein binärer Baum ist entweder leer,...

- Ein binärer Baum ist entweder leer,...
- **n** oder er besteht aus einem **Knoten** (Kreis)
	- **n** mit einem **Schlüssel** (hier: ganze Zahl),...

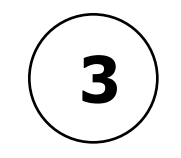

- Ein binärer Baum ist entweder leer,...
- **n** oder er besteht aus einem **Knoten** (Kreis)
	- **n mit einem Schlüssel (hier: ganze Zahl),...**
	- **n** und einem **linken** und **rechten Teilbaum**, die jeweils Binärbäume sind.

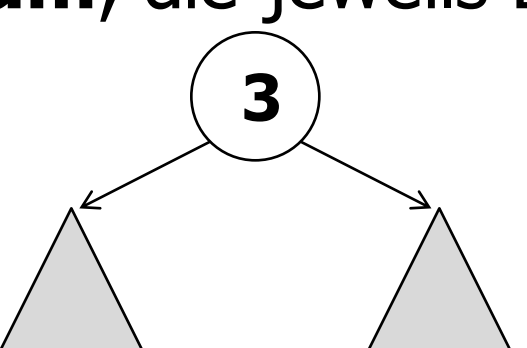

- Ein binärer Baum ist entweder leer,...
- **n** oder er besteht aus einem **Knoten** (Kreis)

**3**

**n mit einem Schlüssel (hier: ganze Zahl),...** 

**n** und einem **linken** und **rechten Teilbaum**, die jeweils Binärbäume sind.

**Wurzel** des Baums

Linker Teilbaum  $\angle$  \  $\angle$  Rechter Teilbaum

### Binäre Suchbäume

<sup>n</sup> Ein Binärbaum heisst **binärer Suchbaum**, wenn er leer ist, oder wenn folgende Bedingungen gelten:

- <sup>n</sup> Sowohl der linke als auch der rechte Teilbaum sind binäre Suchbäume.
- <sup>n</sup> Der Schlüssel der Wurzel ist
	- $\blacksquare$  > alle Schlüssel im linken Teilbaum, und
	- $\blacksquare$  ≤ alle Schlüssel im rechten Teilbaum.

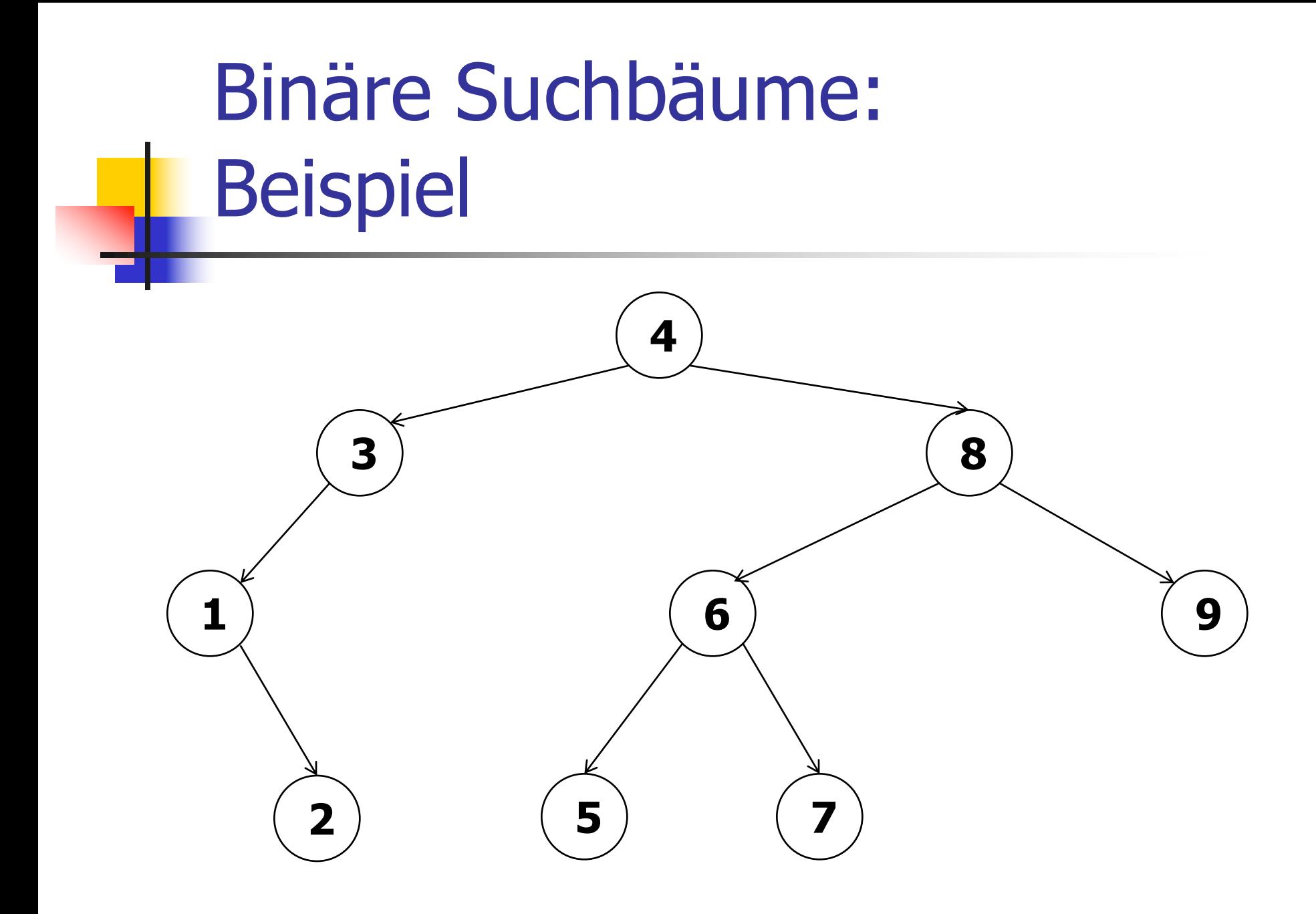

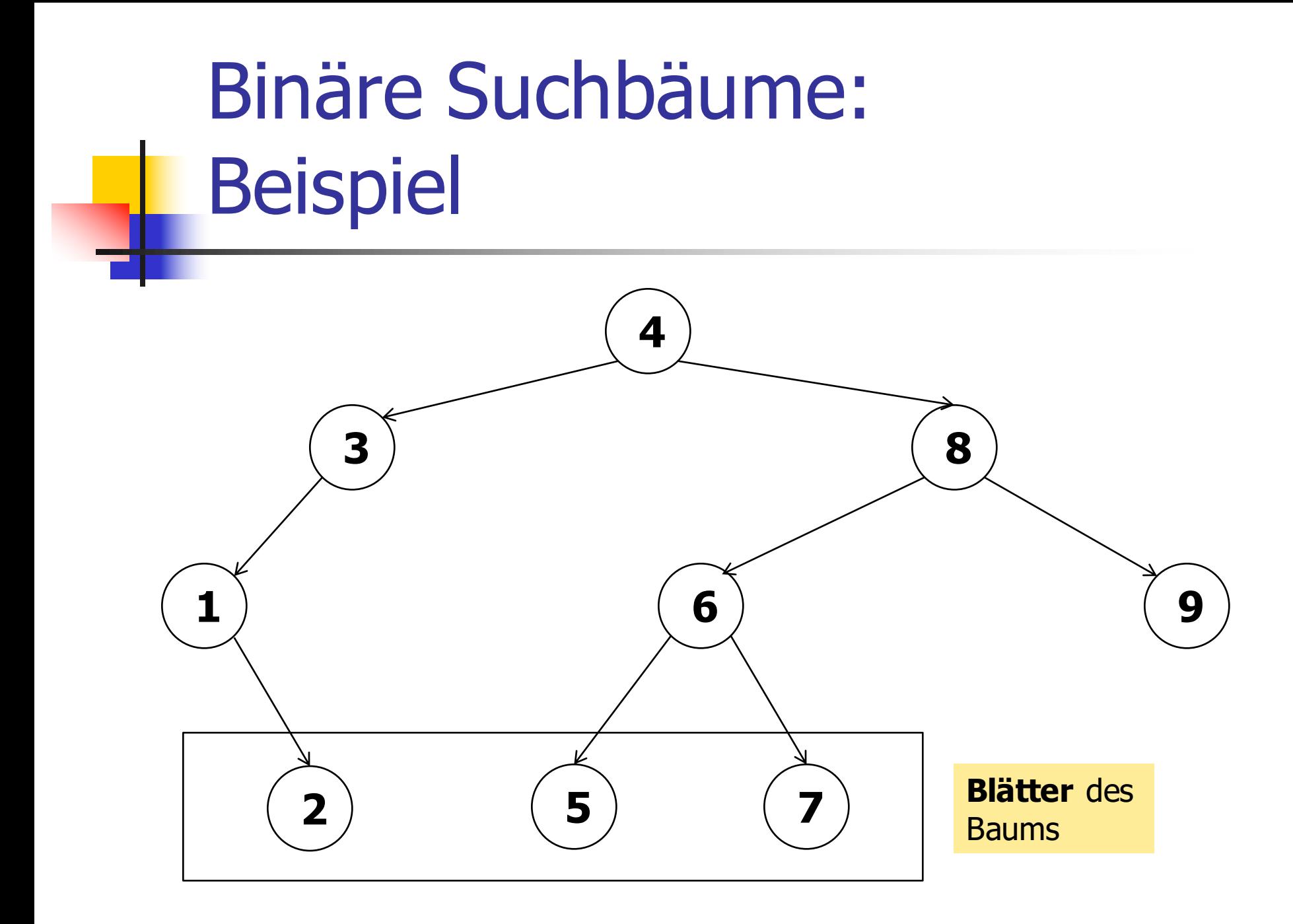

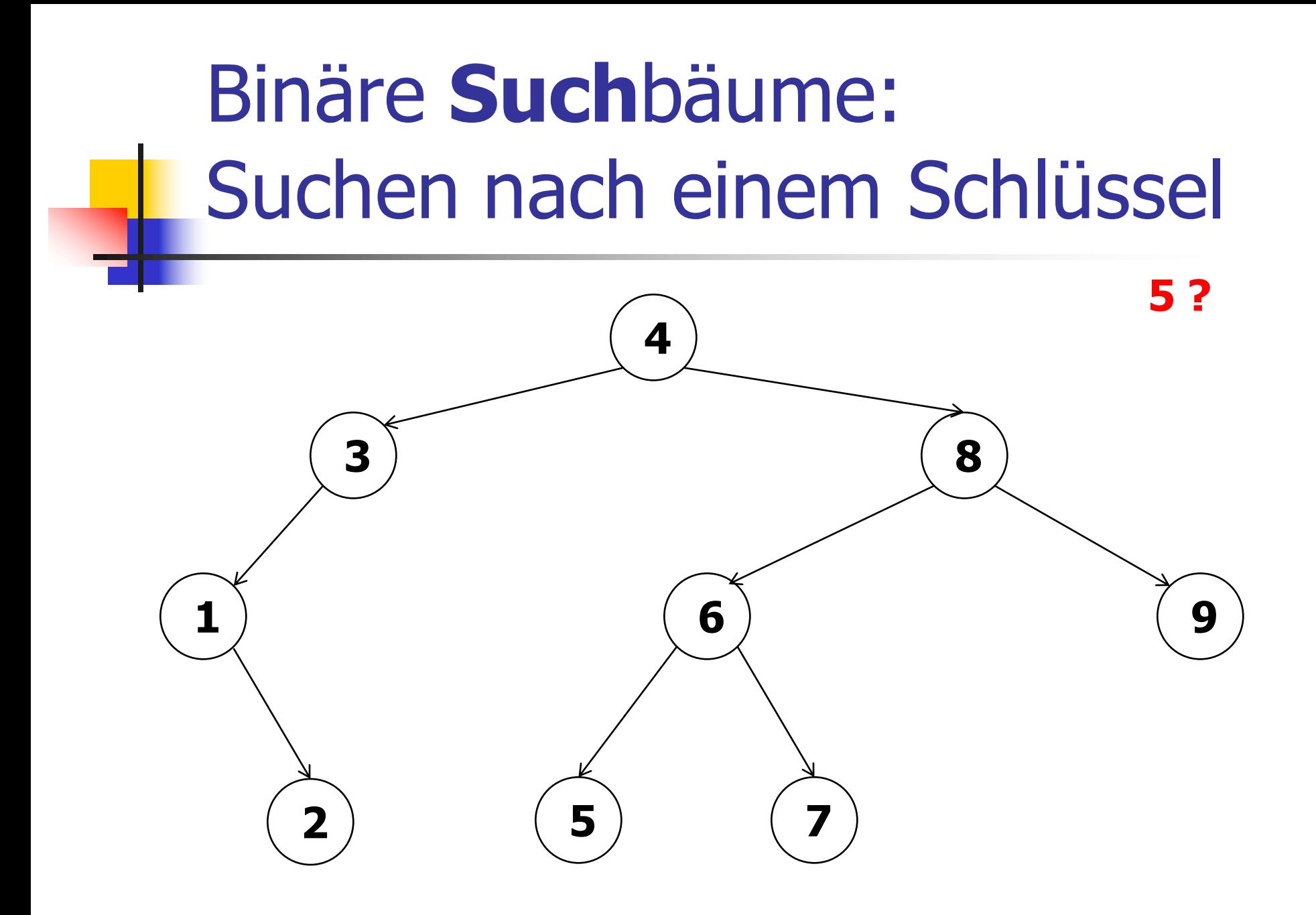

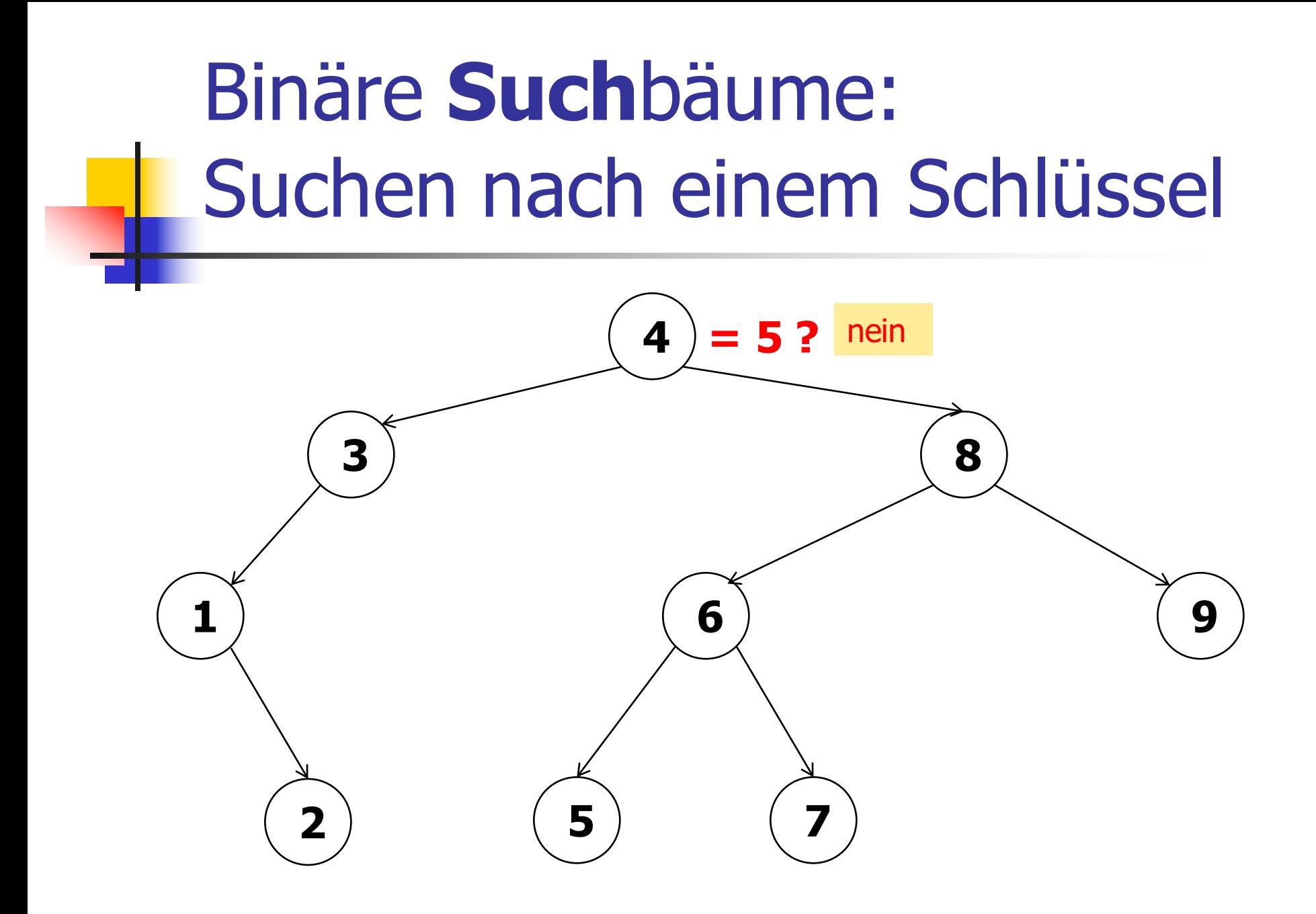

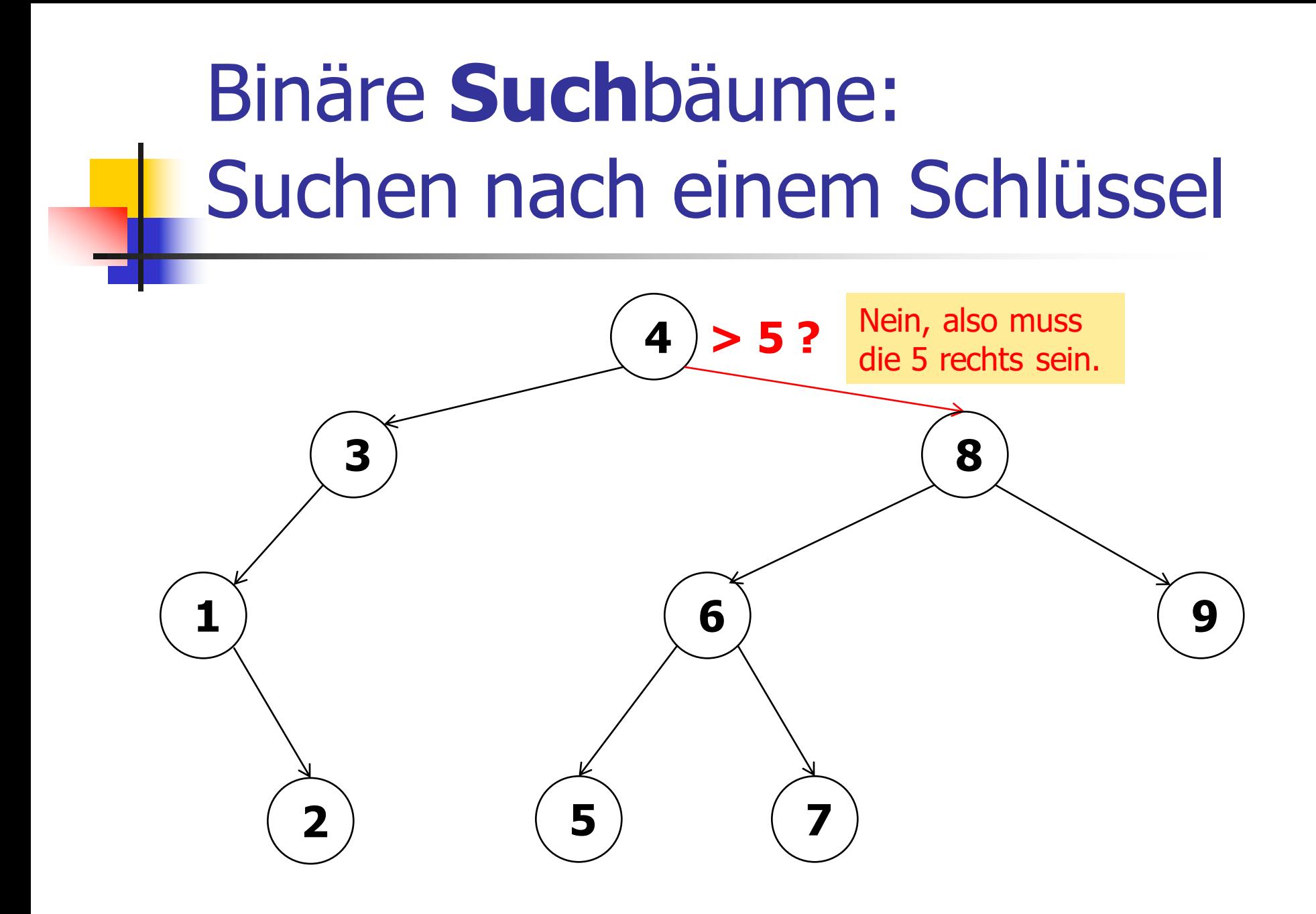

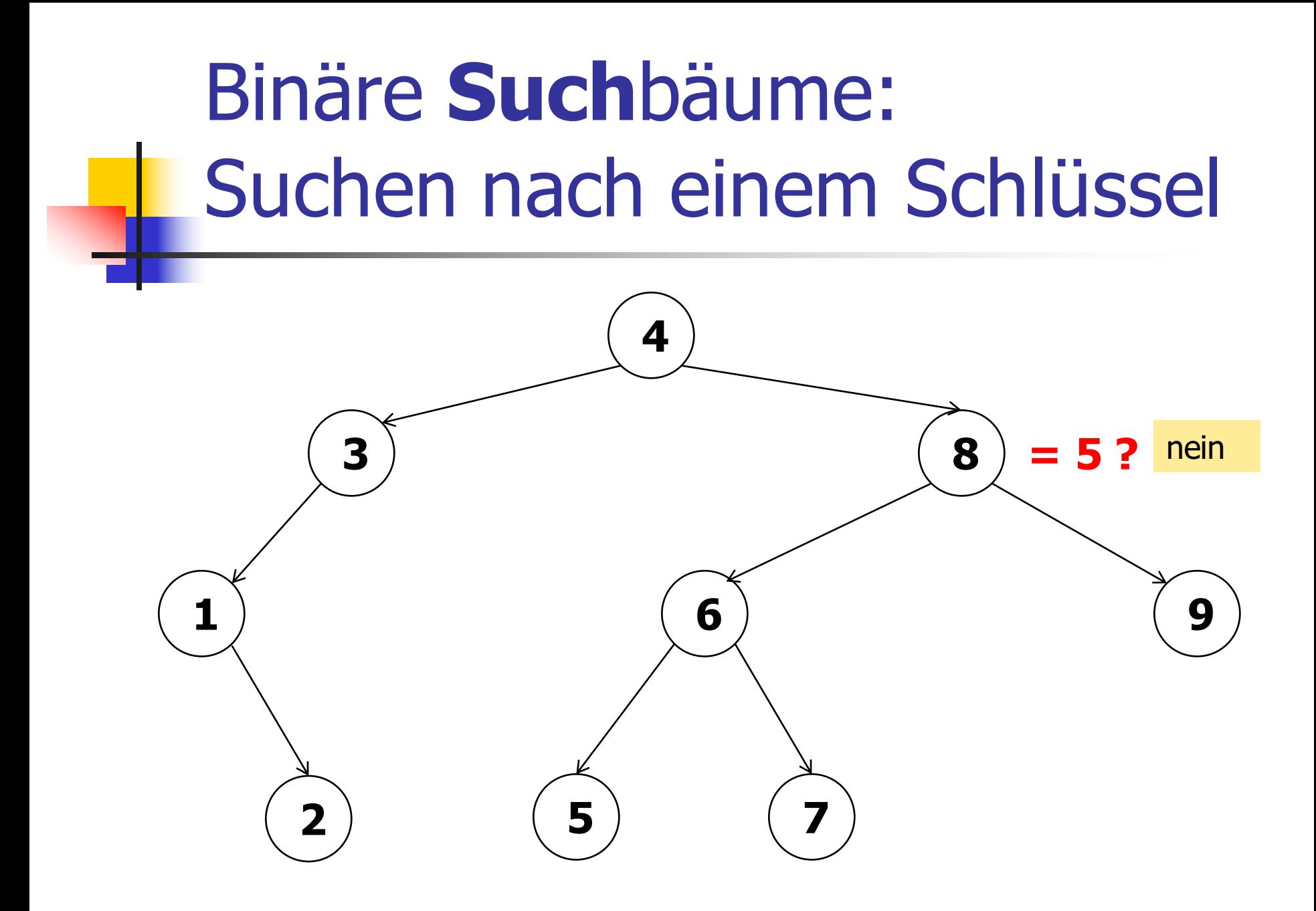

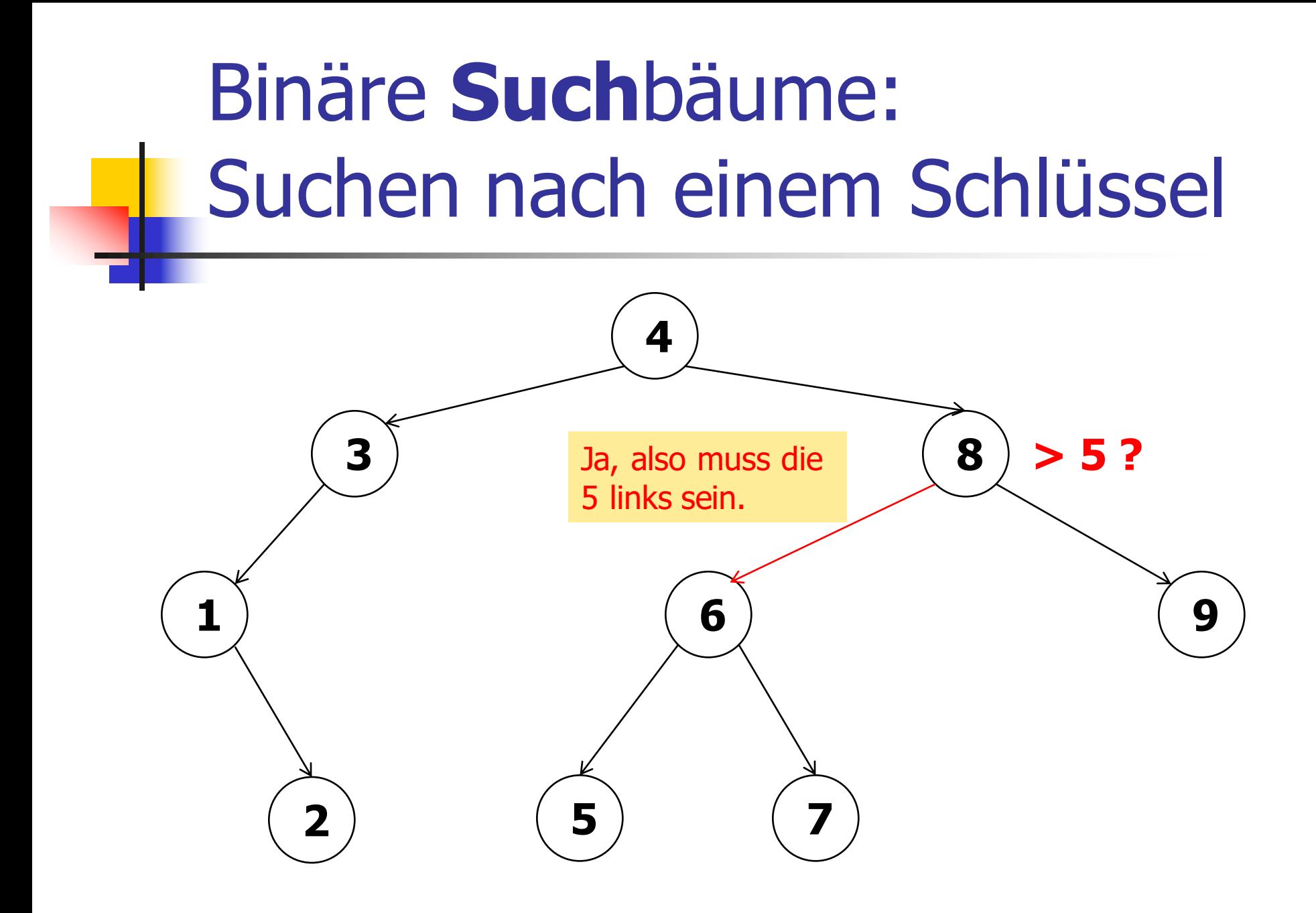

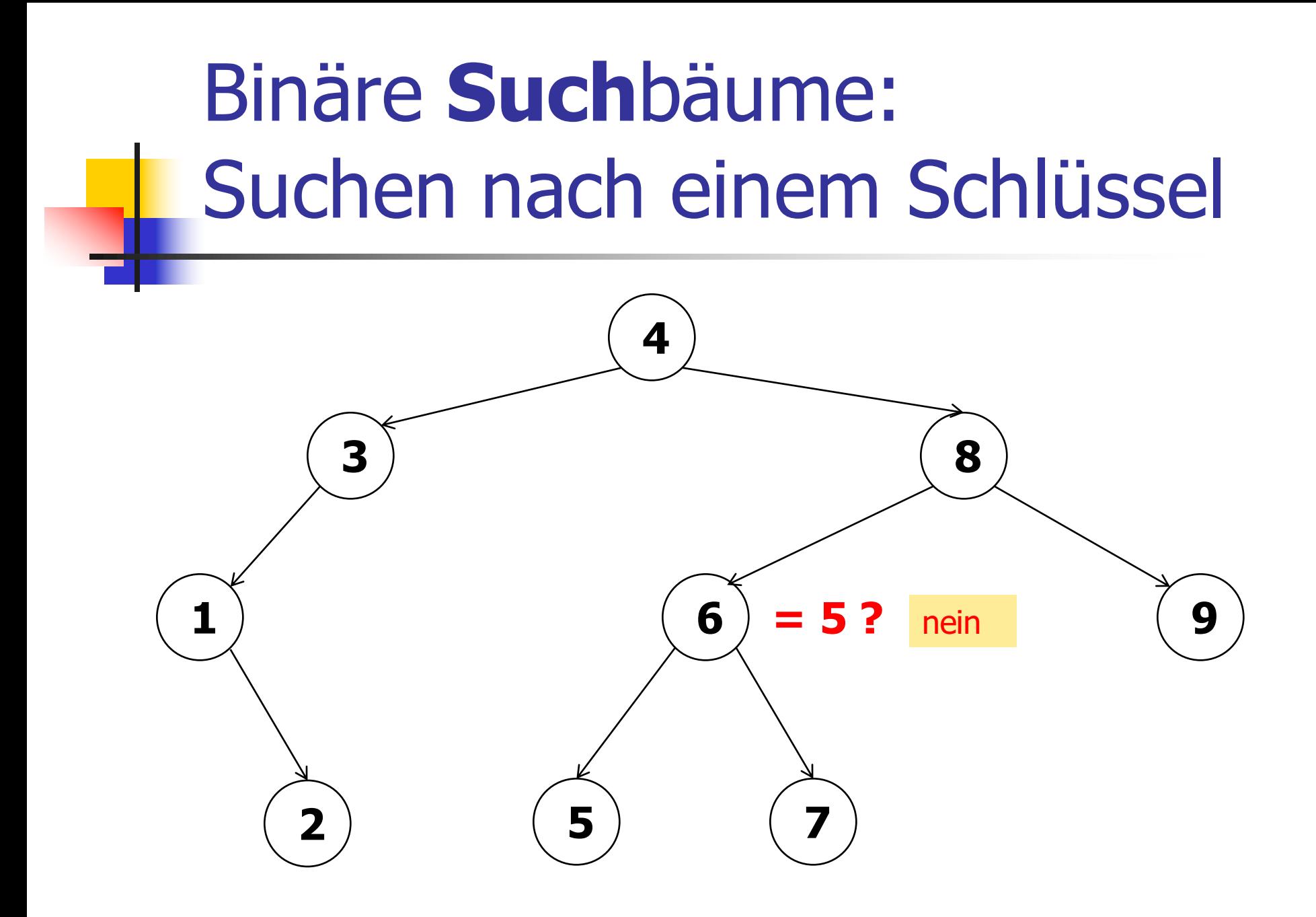

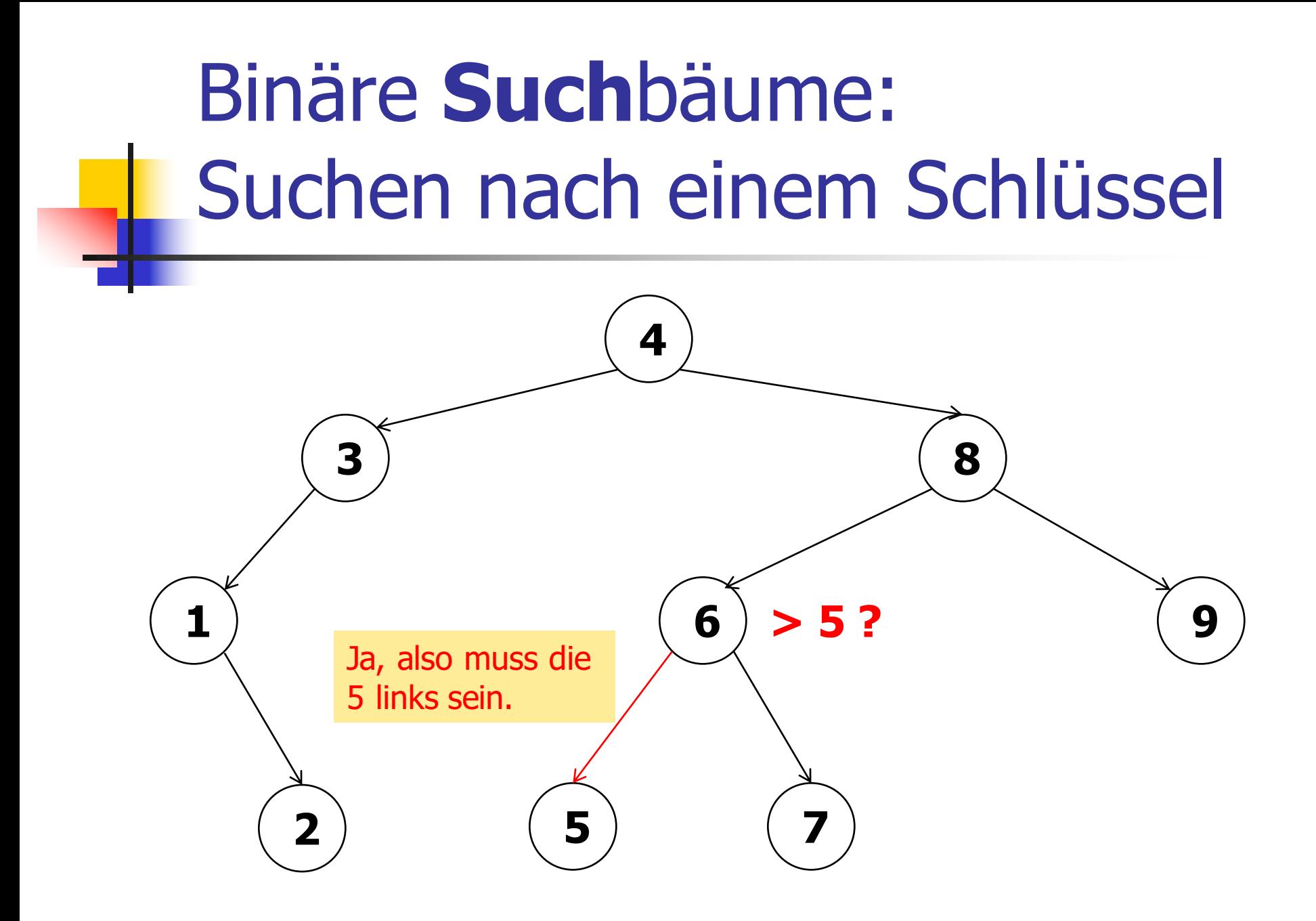
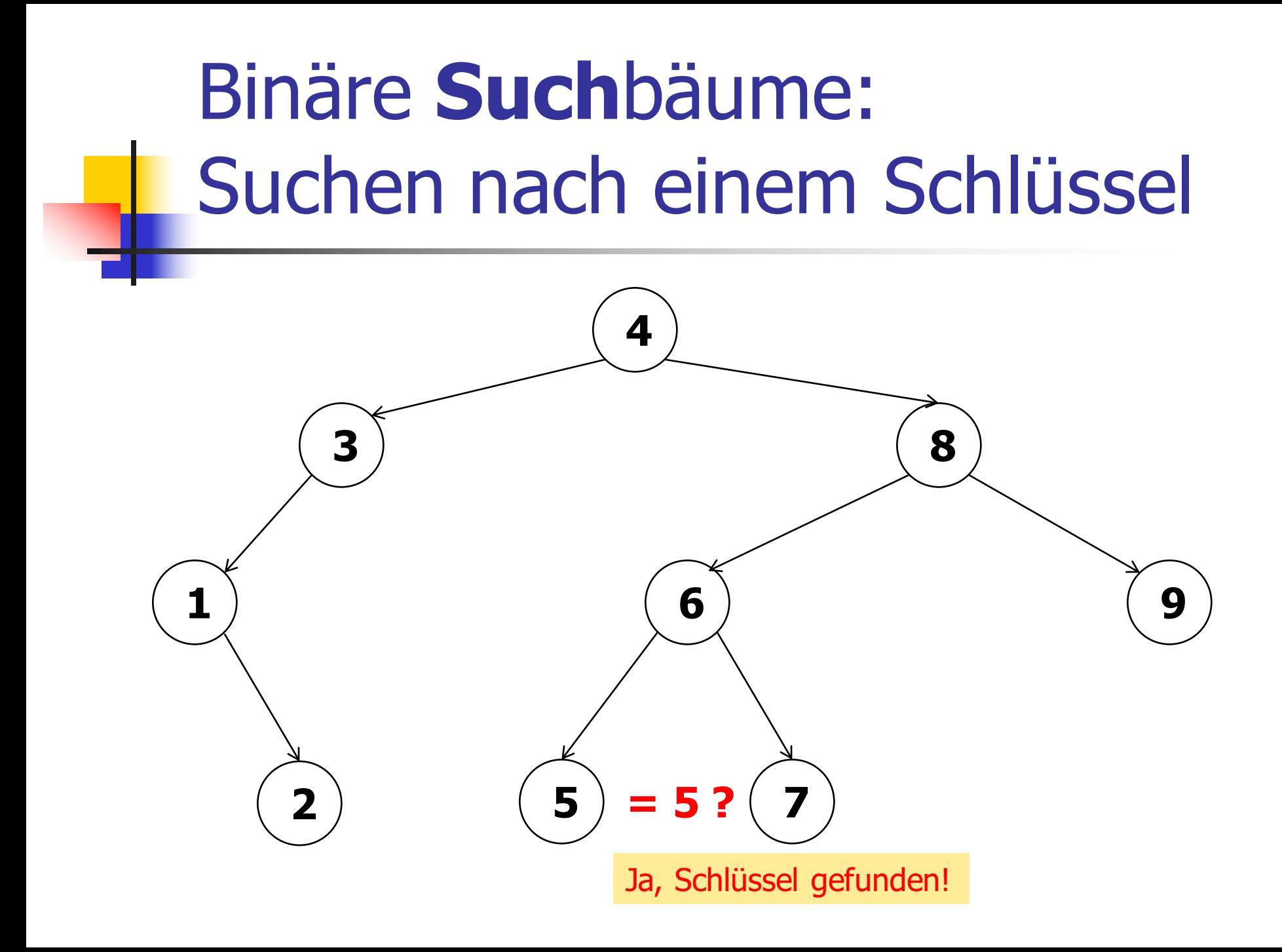

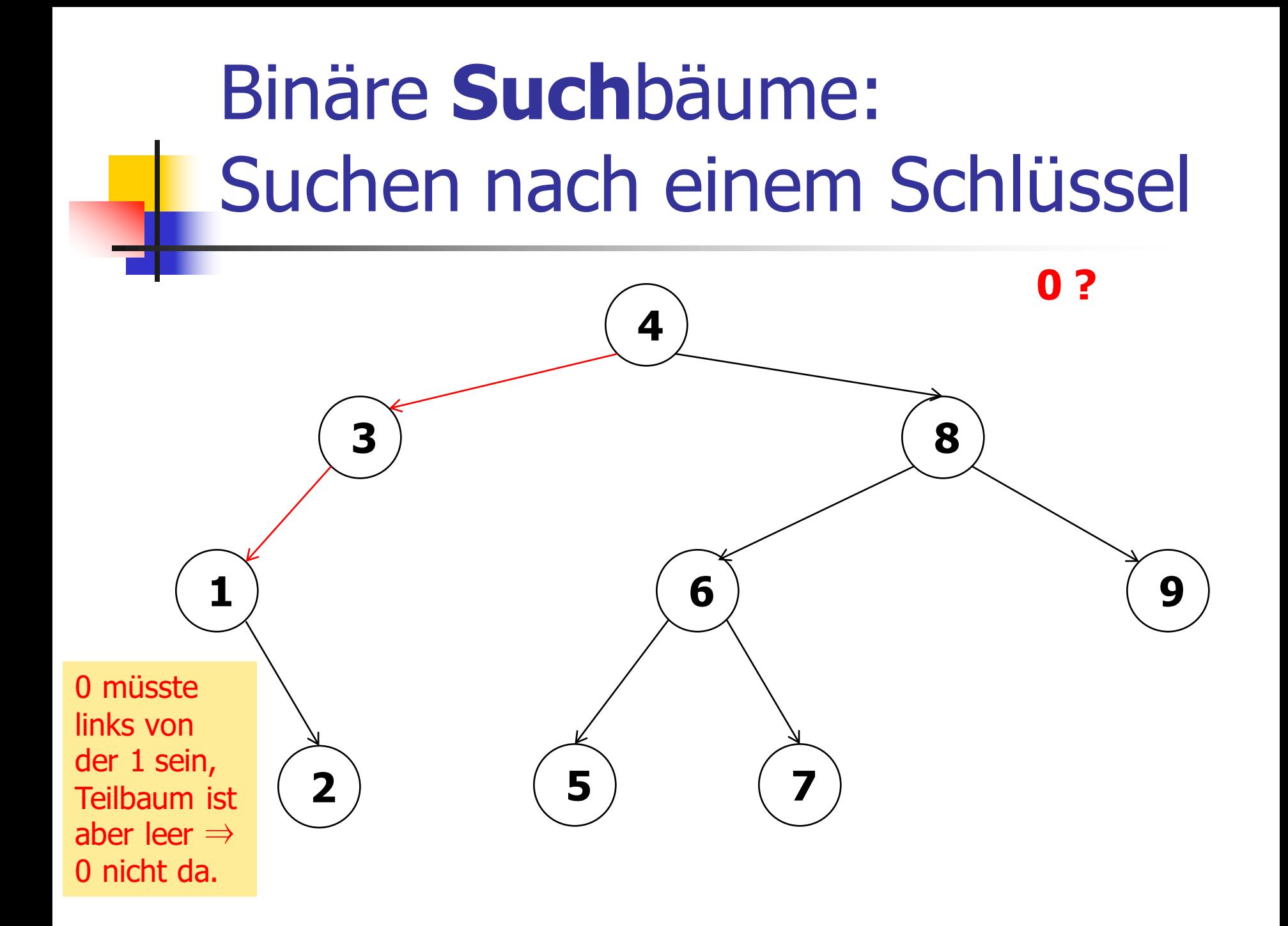

# Mengen: Lösung mit binären Suchbäumen

**n Speichere die Elemente der Menge als** Schlüssel in einem binären Suchbaum!

# Mengen: Lösung mit binären Suchbäumen

- **n Speichere die Elemente der Menge als** Schlüssel in einem binären Suchbaum!
- <sup>n</sup> Suchzeit ist proportional zur **Höhe** des Baums (Länge des längsten Pfades von der Wurzel bis zu einem Blatt).

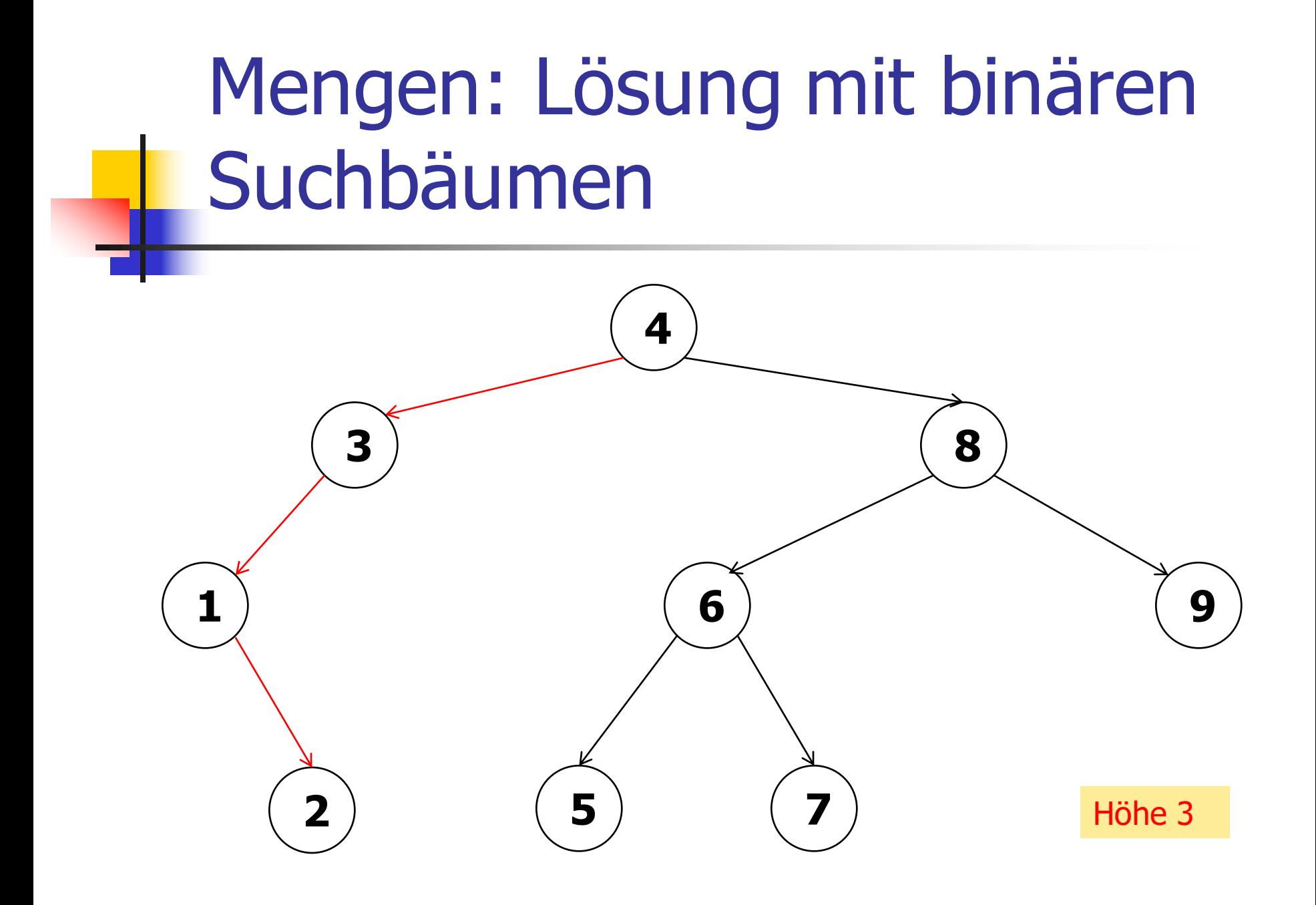

# Mengen: Lösung mit binären Suchbäumen

- **n Speichere die Elemente der Menge als** Schlüssel in einem binären Suchbaum!
- <sup>n</sup> Suchzeit ist proportional zur **Höhe** des Baums (Länge des längsten Pfades von der Wurzel bis zu einem Blatt).
- Einfügen und Löschen von Elementen?

# Binäre Suchbäume: Einfügen

n Neues Element suchen und als Blatt an der passenden Stelle anhängen!

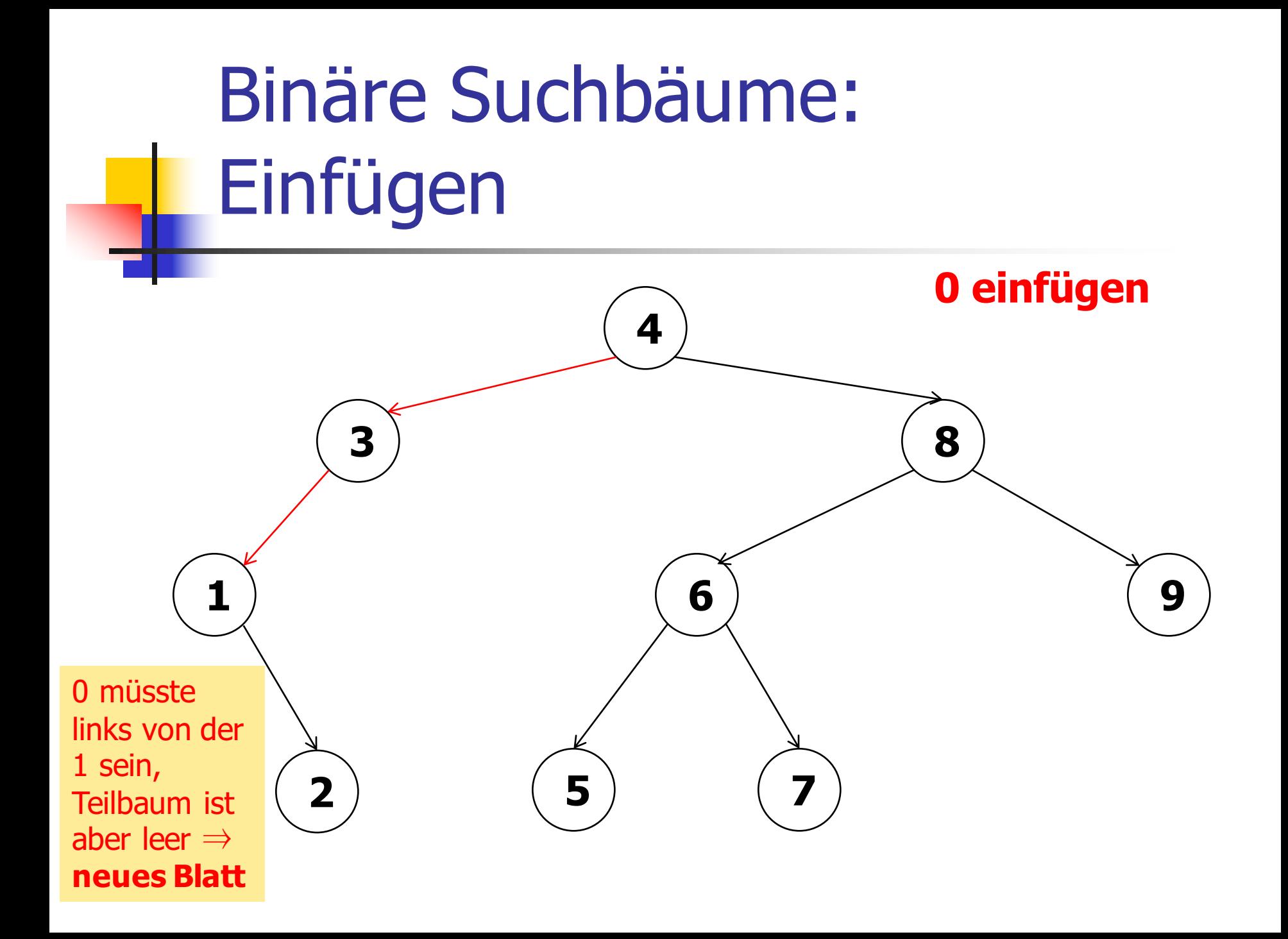

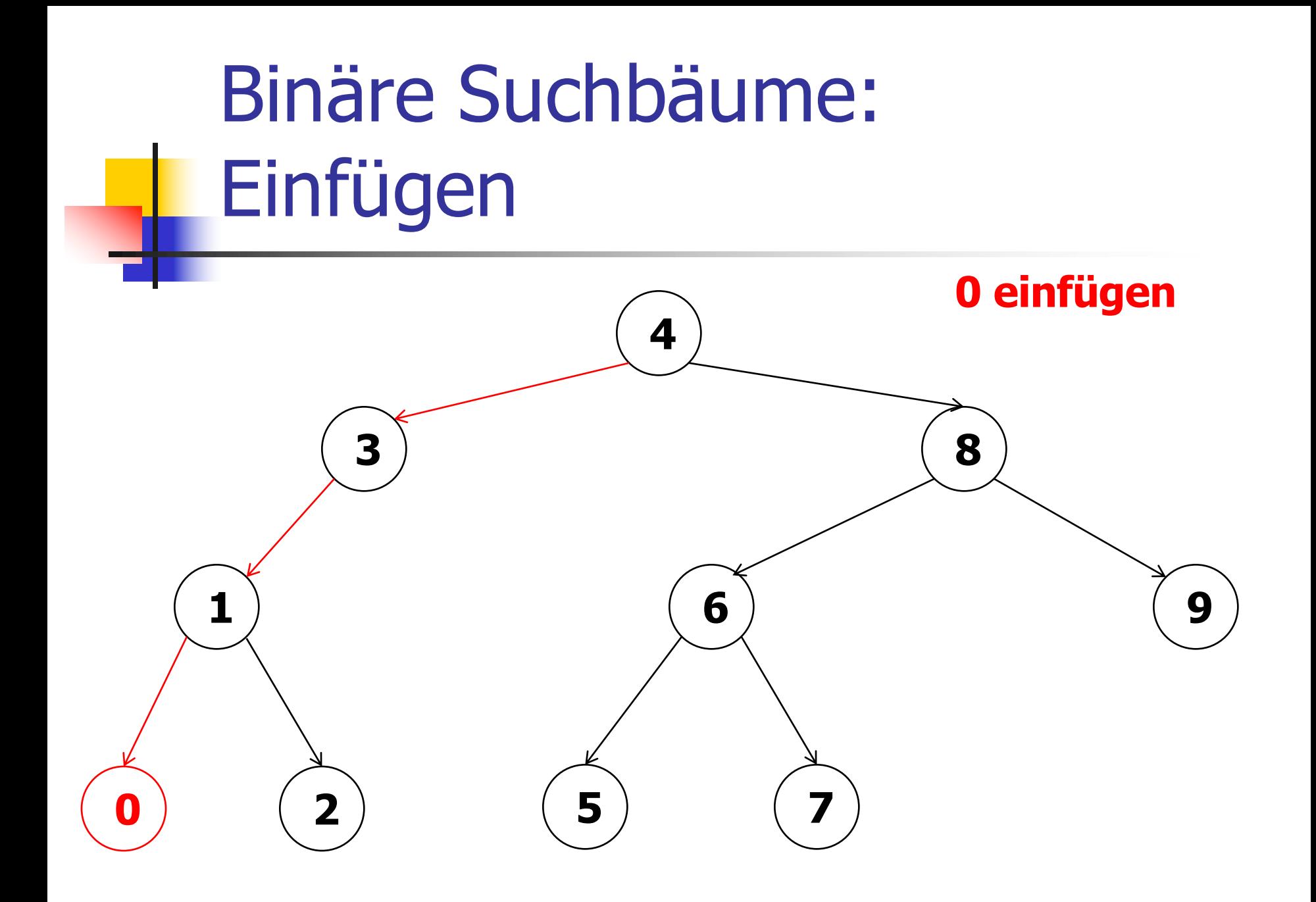

# Binäre Suchbäume: Einfügen

- **n** Neues Element suchen und als Blatt an der passenden Stelle anhängen!
- **Auch die Einfügezeit ist proportional zur** Höhe des Baums.

# Binäre Suchbäume: Löschen

■ Element suchen, seinen Knoten durch **Rotationen** zu einem Blatt machen, Blatt löschen!

# Binäre Suchbäume: Löschen

- Element suchen, seinen Knoten durch **Rotationen** zu einem Blatt machen, Blatt löschen!
- Rotation: lokale Operation, welche die Positionen von Knoten verändert, **nicht** jedoch die Suchbaumeigenschaften.

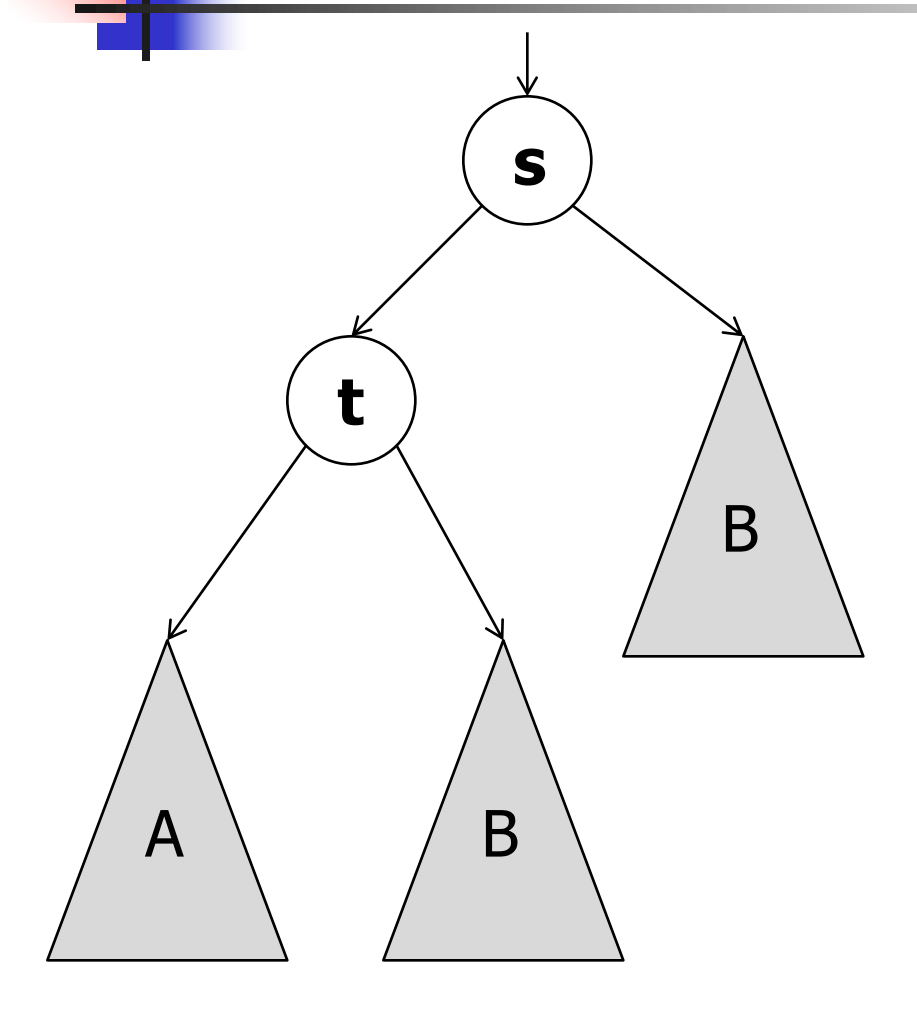

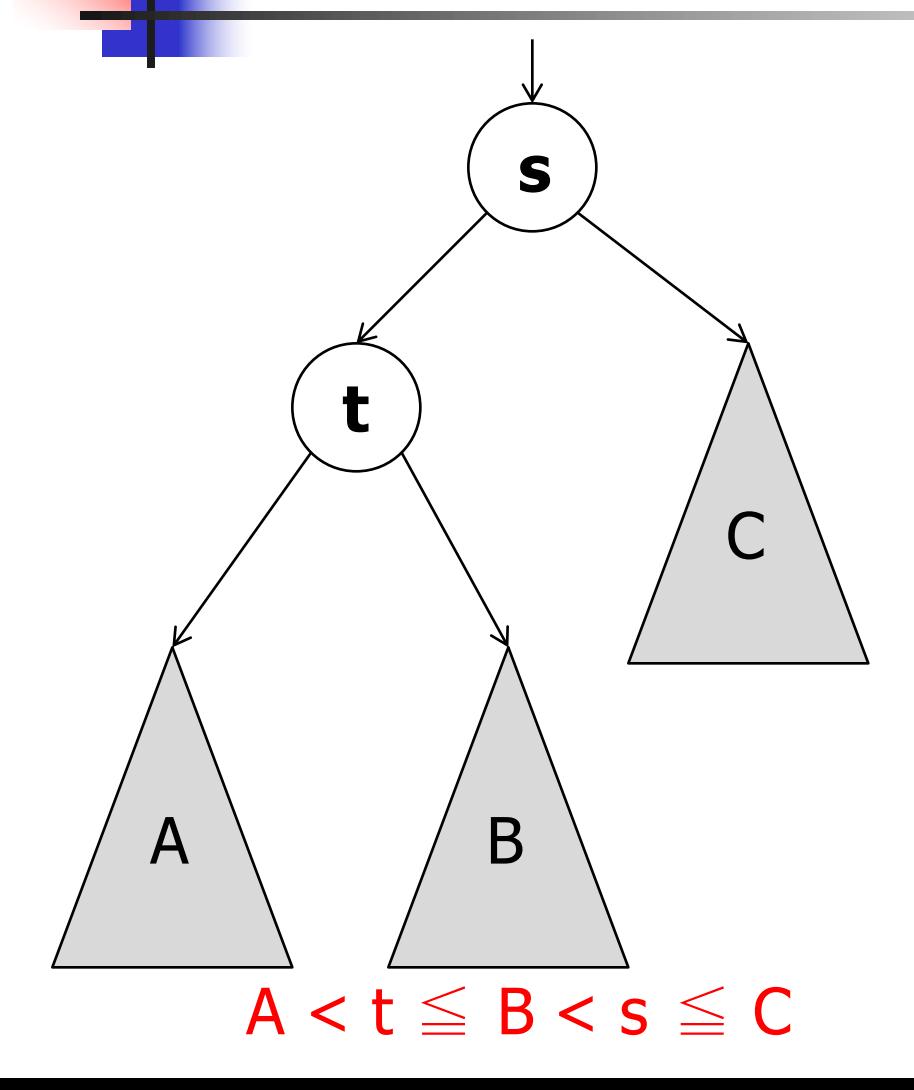

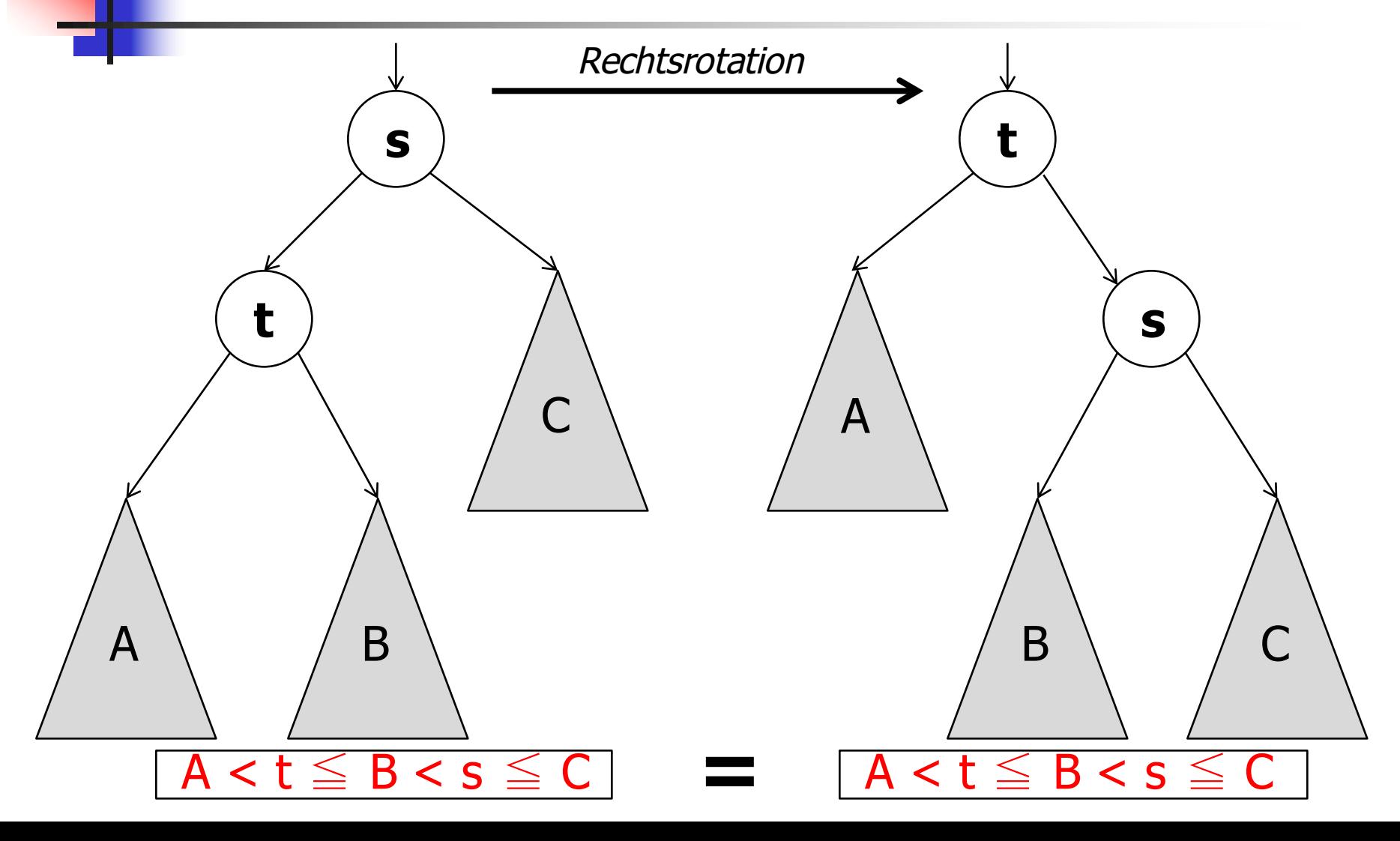

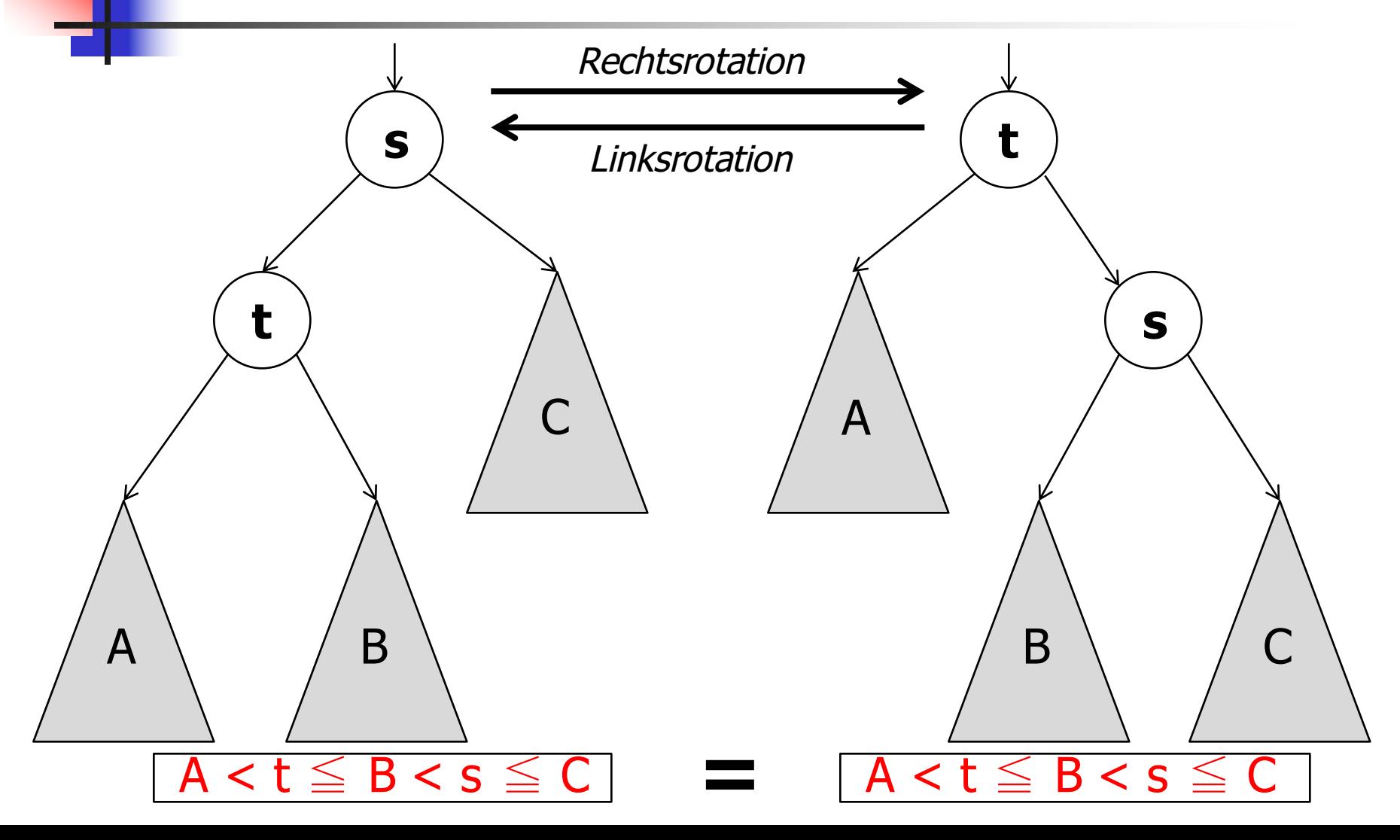

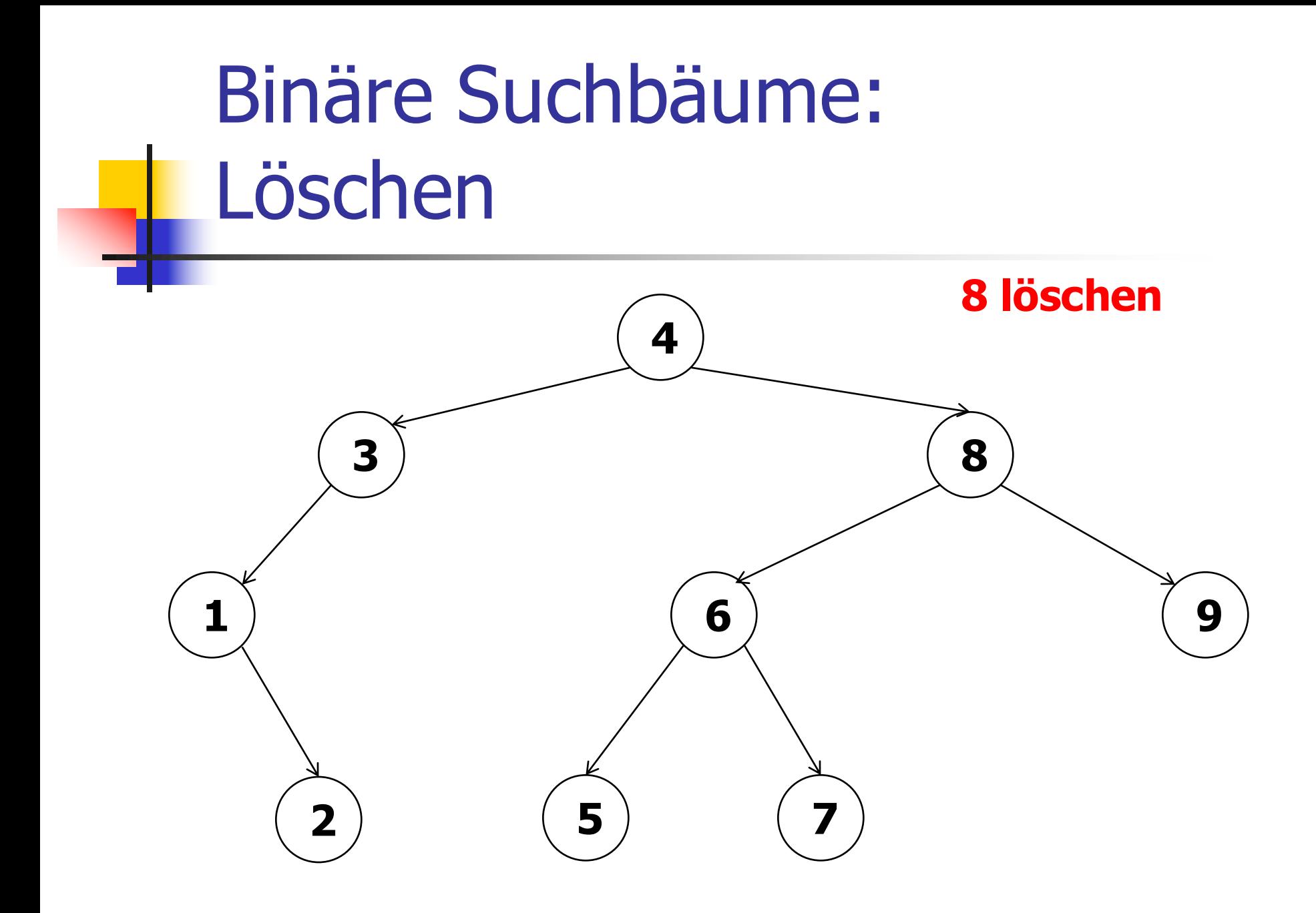

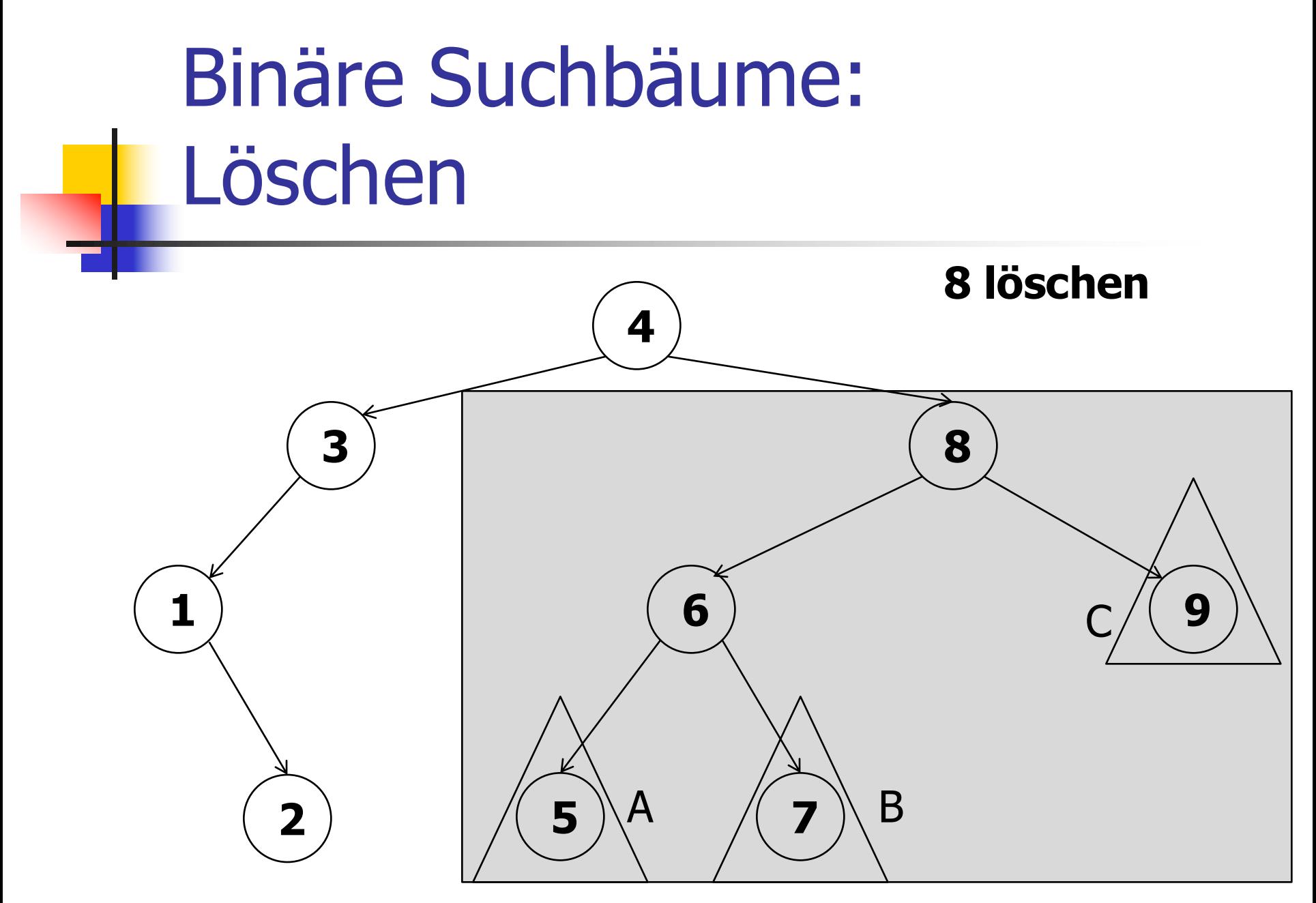

Rechtsrotation (Linksrotation wäre auch möglich)

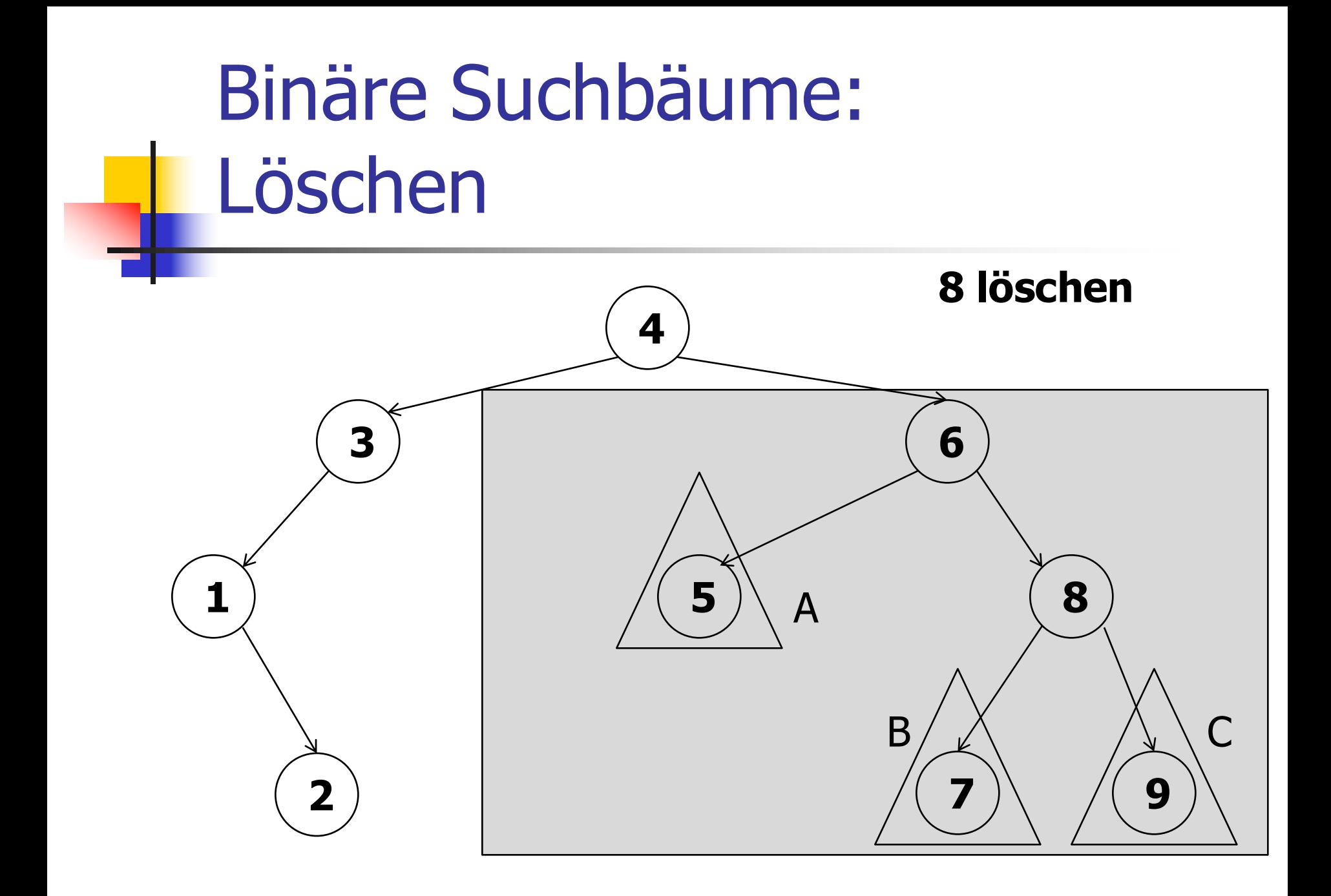

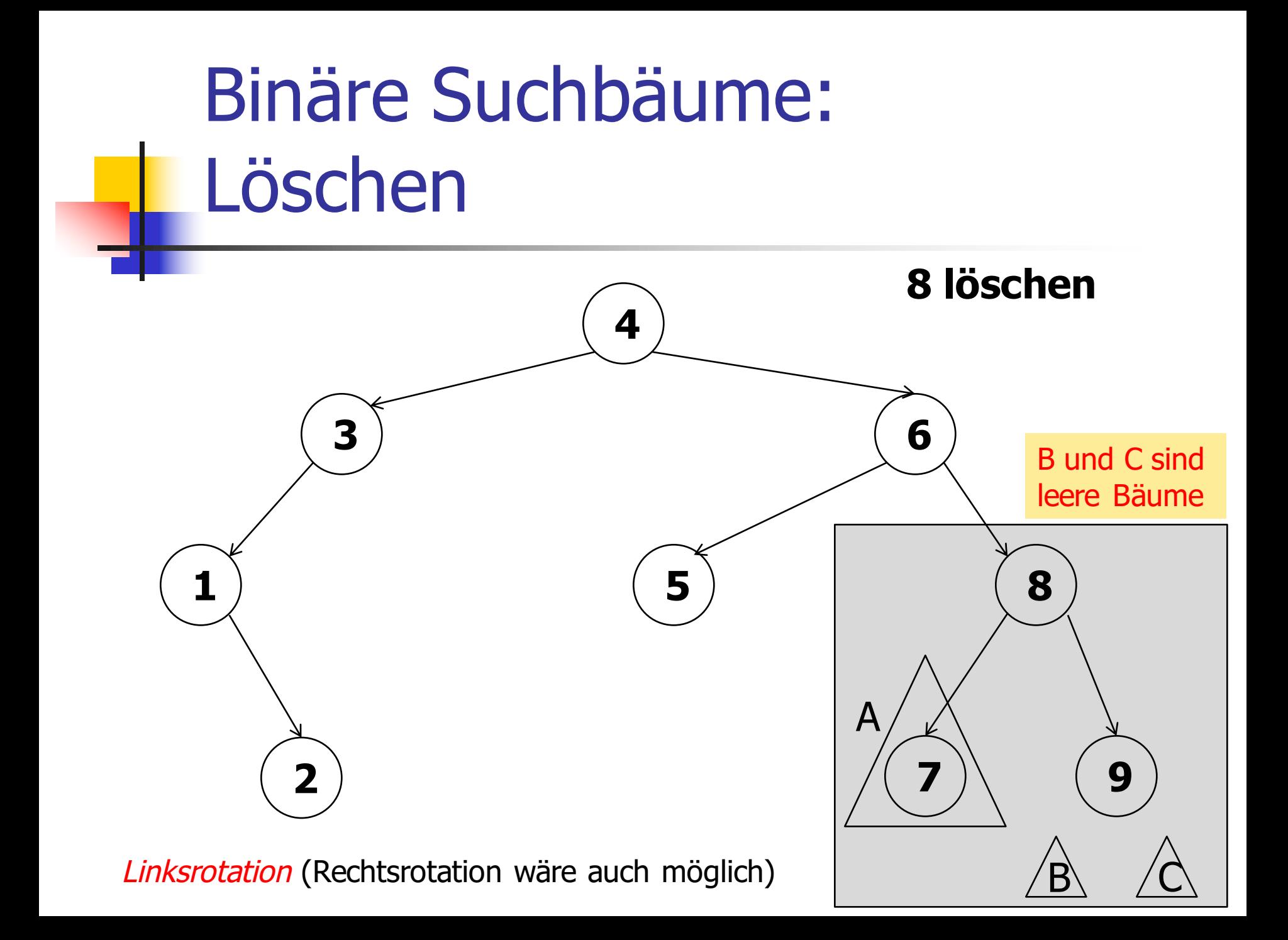

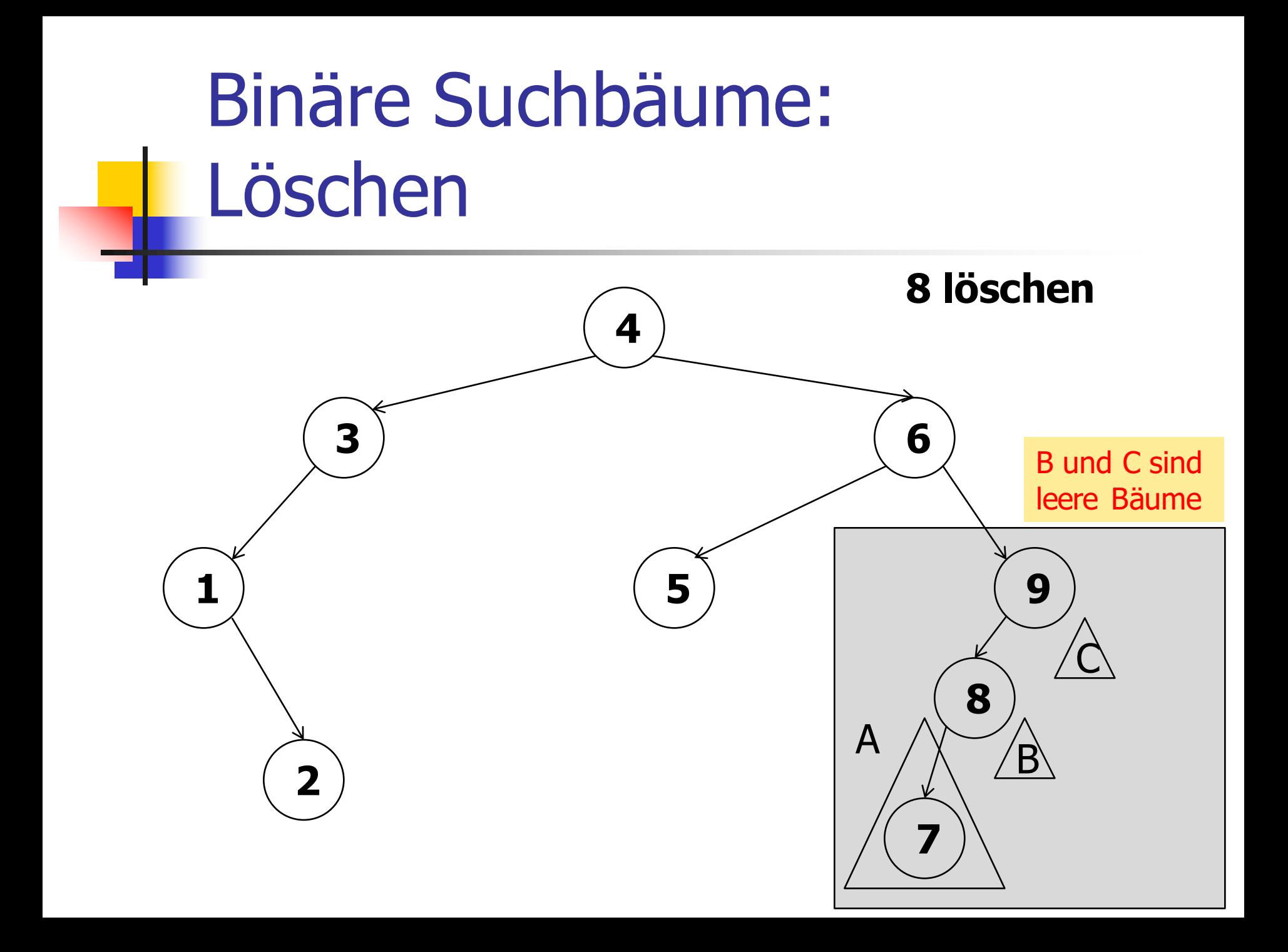

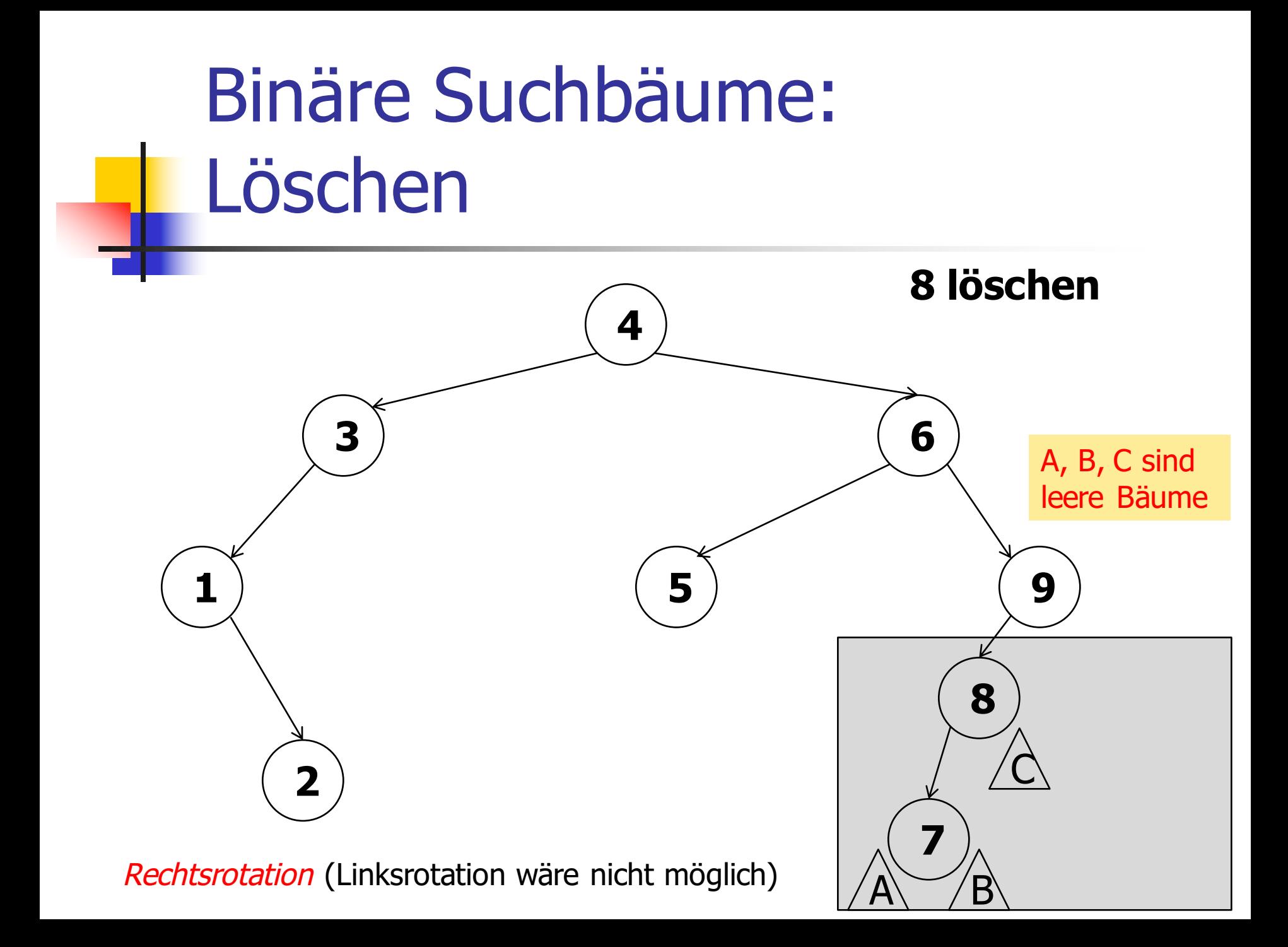

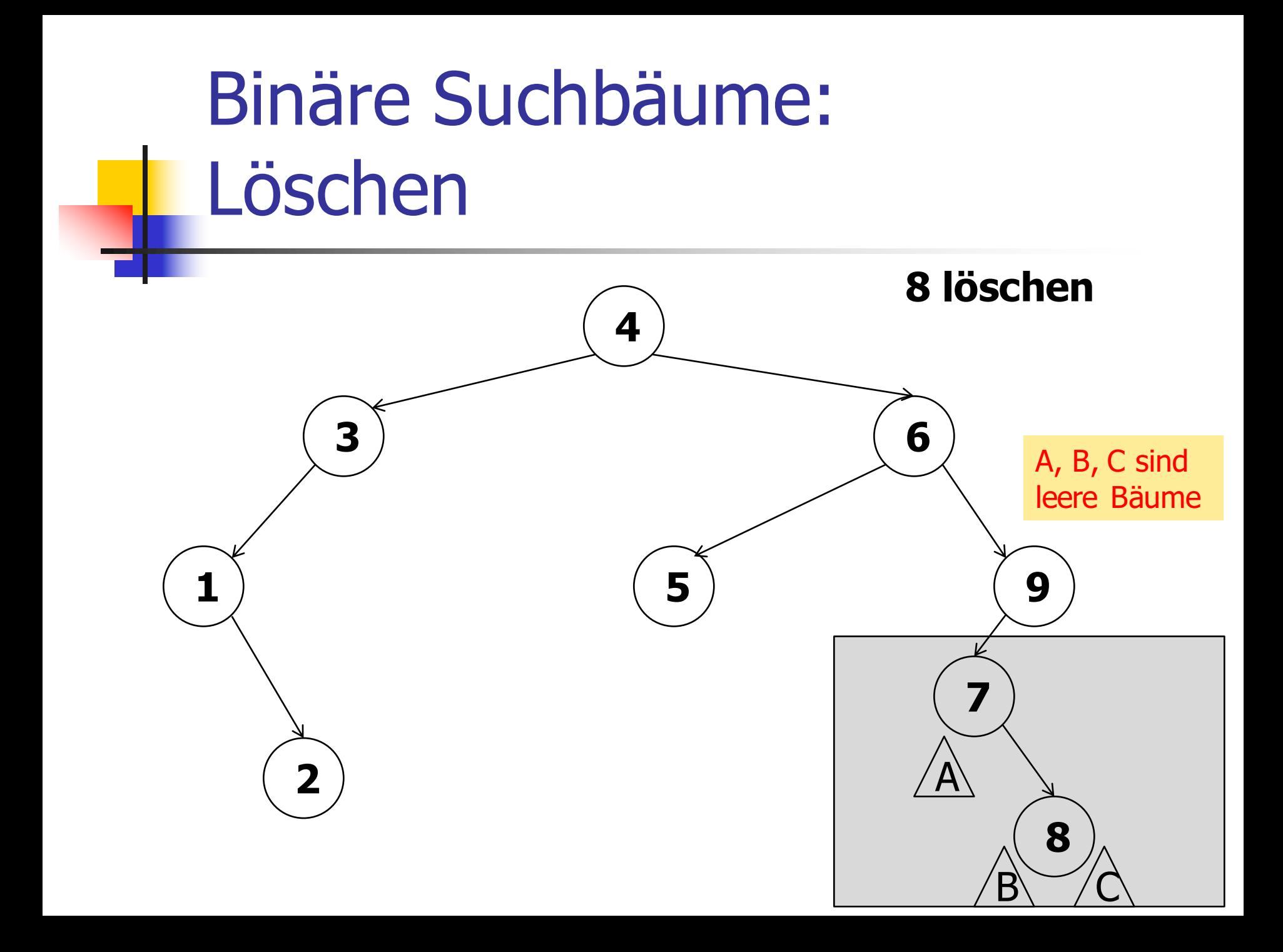

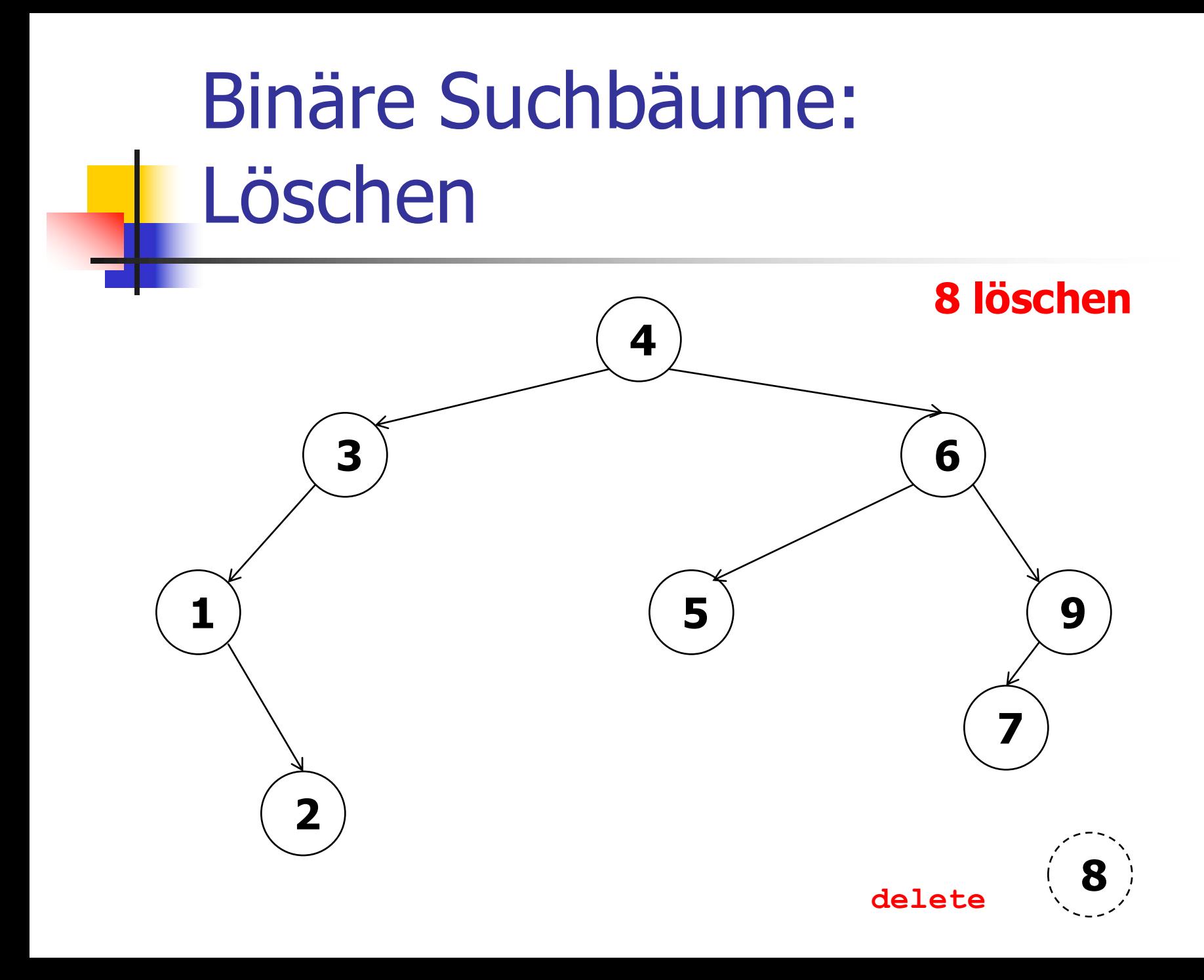

# Binäre Suchbäume: Löschen

- Element suchen, seinen Knoten durch **Rotationen** zu einem Blatt machen, Blatt löschen!
- **Rotation: lokale Operation, welche die** Positionen von Knoten verändert, **nicht** jedoch die Suchbaumeigenschaften.
- <sup>n</sup> Auch die Löschzeit ist proportional zur Höhe des Baums (nicht mehr ganz so offensichtlich)

Die Höhe eines binären Suchbaums...

- <sup>n</sup> bestimmt die Laufzeit des
	- **n** Suchens,
	- **Einfügens,**
	- Löschens.

Die Höhe eines binären Suchbaums...

- <sup>n</sup> bestimmt die Laufzeit des
	- **Suchens,**
	- **Einfügens,**
	- Löschens.
- **External bereits bei einer ungünstigen** Einfügereihenfolge sehr gross werden!

Die Höhe eines binären Suchbaums...

- <sup>n</sup> bestimmt die Laufzeit des
	- **Suchens,**
	- **Einfügens,**
	- Löschens.
- **F** kann aber bereits bei einer ungünstigen Einfügereihenfolge sehr gross werden!
- <sup>n</sup> Laufzeit im schlimmsten Fall nicht besser als bei einer Liste!

**1**

**1 2**

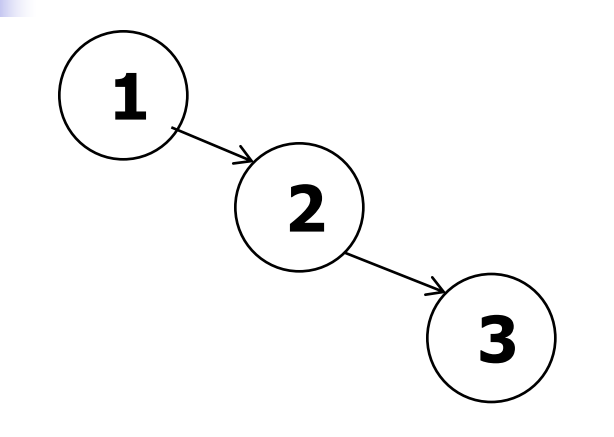

**1**

**2**

**3**

Höhe =  $n-1$ , Baum sieht aus und verhält sich wie eine Liste.

**n**

## Abhilfe: Balancierung

■ Beim Einfügen und Löschen stets darauf achten, dass der Baum "balanciert" ist, (d.h. keine grossen Höhenunterschiede zwischen linken und rechten Teilbäumen)

## Abhilfe: Balancierung

- **Beim Einfügen und Löschen stets darauf** achten, dass der Baum "balanciert" ist, (d.h. keine grossen Höhenunterschiede zwischen linken und rechten Teilbäumen)
- <sup>n</sup> Verschiedene Möglichkeiten (mehr oder weniger kompliziert):
	- <sup>n</sup> AVL-Bäume, Rot-Schwarz-Bäume,...

## Abhilfe: Balancierung

- **Beim Einfügen und Löschen stets darauf** achten, dass der Baum "balanciert" ist, (d.h. keine grossen Höhenunterschiede zwischen linken und rechten Teilbäumen)
- <sup>n</sup> Verschiedene Möglichkeiten (mehr oder weniger kompliziert):
	- <sup>n</sup> AVL-Bäume, Rot-Schwarz-Bäume,...
	- **Hier: Treaps** (randomisierte Suchbäume)

### $Tree + Heap$

- **Ein Binärbaum heisst Heap, wenn er** leer ist, oder wenn folgende Bedingungen gelten:
	- <sup>n</sup> Sowohl der linke als auch der rechte Teilbaum sind Heaps.
	- <sup>n</sup> Der Schlüssel der Wurzel ist
		- <sup>n</sup> das Maximum aller Schlüssel.
# Heap: Schlüssel heissen Prioritäten

- **Ein Binärbaum heisst Heap, wenn er** leer ist, oder wenn folgende Bedingungen gelten:
	- <sup>n</sup> Sowohl der linke als auch der rechte Teilbaum sind Heaps.
	- <sup>n</sup> Die Priorität der Wurzel ist
		- <sup>n</sup> das Maximum aller Prioritäten.

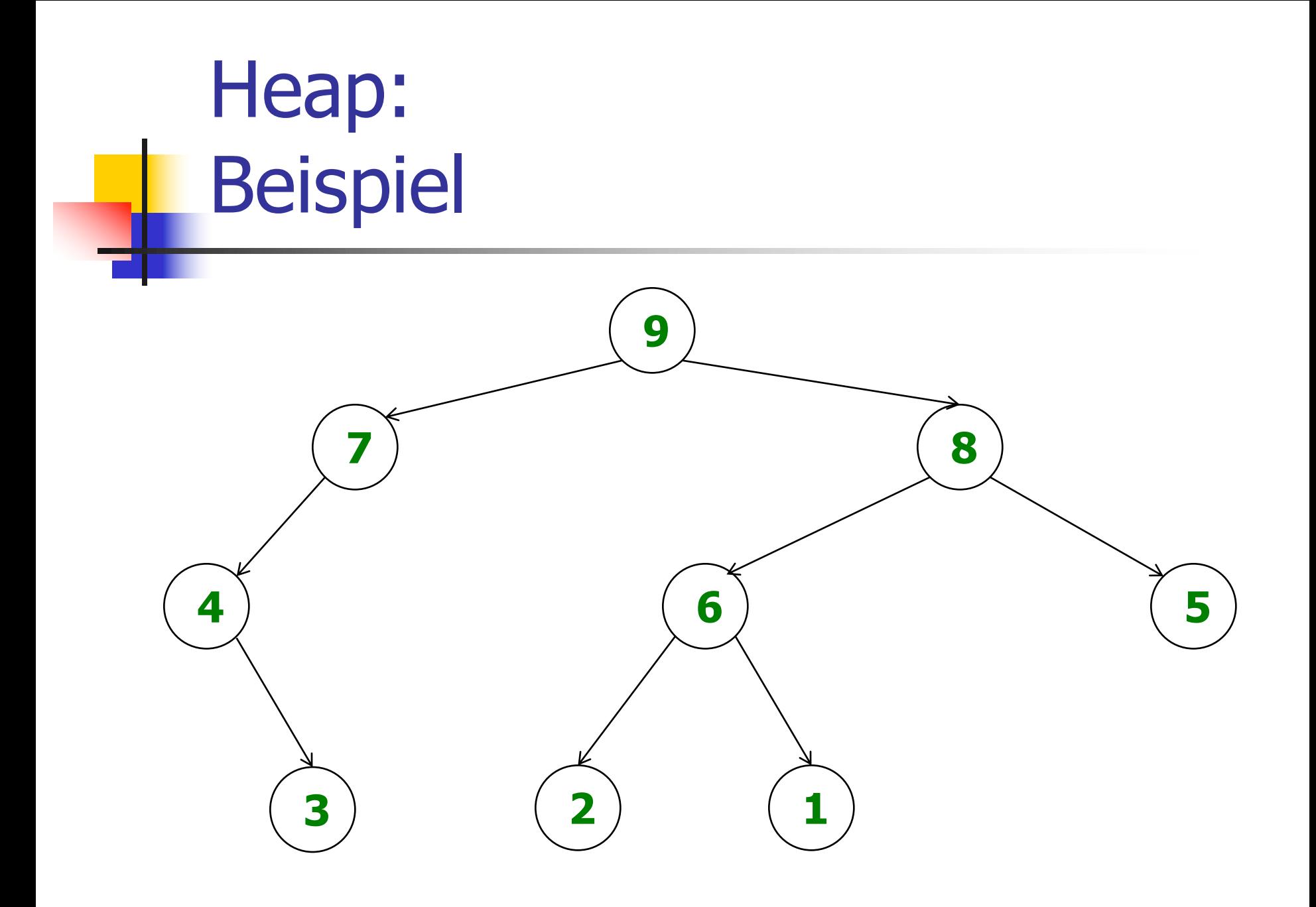

#### **Treaps**

**Ein Binärbaum heisst Treap, wenn jeder** Knoten einen Schlüssel und eine Priorität hat, so dass folgende Eigenschaften gelten:

- Der Baum ist ein binärer Suchbaum bzgl. der Schlüssel.
- Der Baum ist ein Heap bzgl. der Prioritäten.

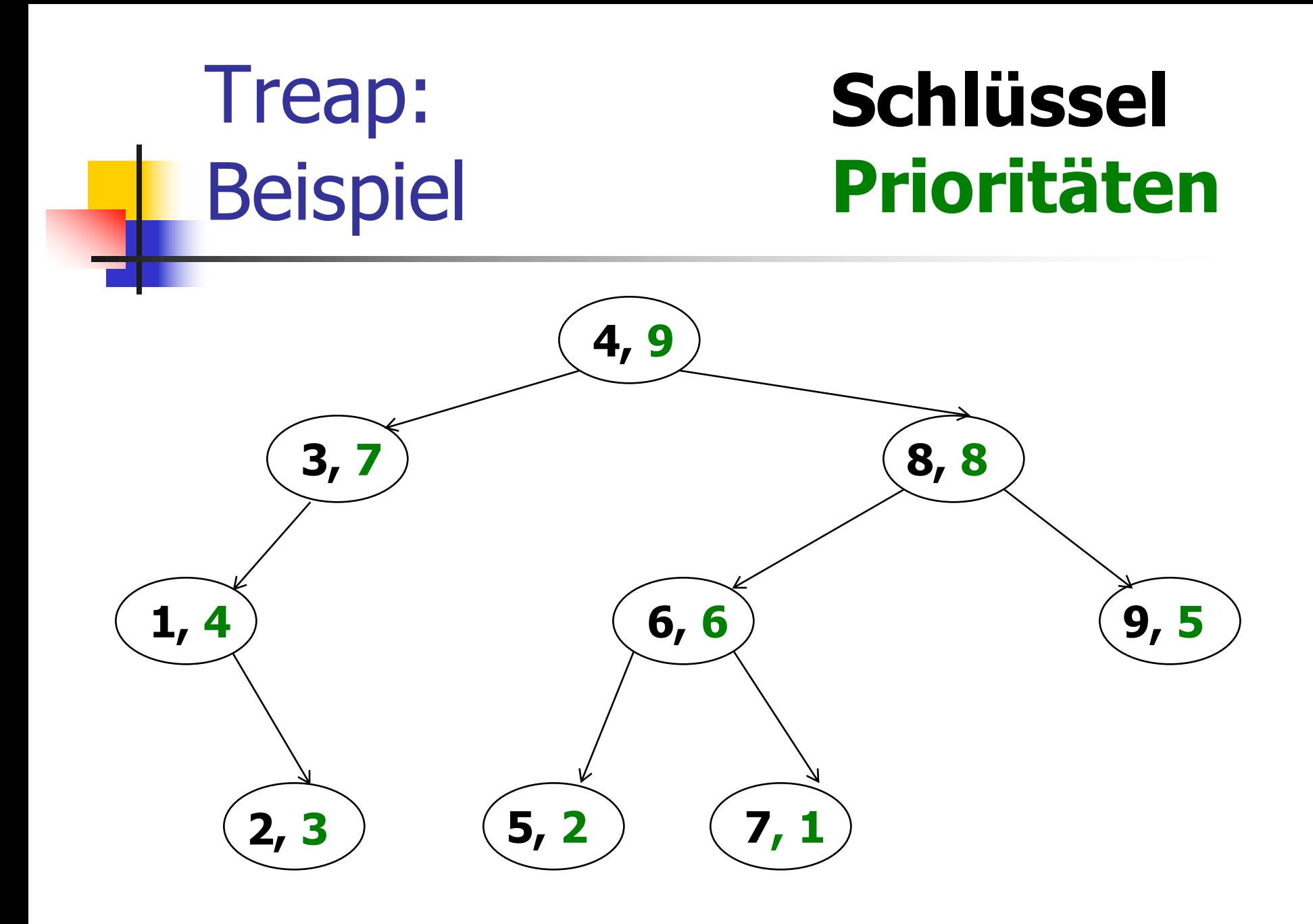

# Treaps: Eindeutigkeit

**n Satz:** Für n Knoten mit verschiedenen Schlüsseln *und* Prioritäten gibt es genau einen Treap mit diesen Knoten.

# Treaps: Eindeutigkeit

- **n Satz:** Für n Knoten mit verschiedenen Schlüsseln *und* Prioritäten gibt es genau einen Treap mit diesen Knoten.
- <sup>n</sup> **Beweis:** Die Wurzel ist der Knoten mit der höchsten Priorität; im linken Teilbaum sind alle Knoten mit kleineren und im rechten Teilbaum alle Knoten mit grösseren Schlüsseln. Mit Induktion sind die Teilbäume auch eindeutig.

**Nür benutzen einen Treap als binären** Suchbaum.

- **Nür benutzen einen Treap als binären** Suchbaum.
- Beim Einfügen eines neuen Schlüssels wird seine Priorität zufällig gewählt.

- <sup>n</sup> Wir benutzen einen Treap als binären Suchbaum.
- Beim Einfügen eines neuen Schlüssels wird seine Priorität zufällig gewählt.
- <sup>n</sup> Wie bei normalen binären Suchbäumen: neuer Knoten wird neues Blatt.

- <sup>n</sup> Wir benutzen einen Treap als binären Suchbaum.
- **Beim Einfügen eines neuen Schlüssels** wird seine Priorität zufällig gewählt.
- <sup>n</sup> Wie bei normalen binären Suchbäumen: neuer Knoten wird neues Blatt.
- **Example 2 Zusätzlich muss die Treap-Eigenschaft** wieder hergestellt werden!

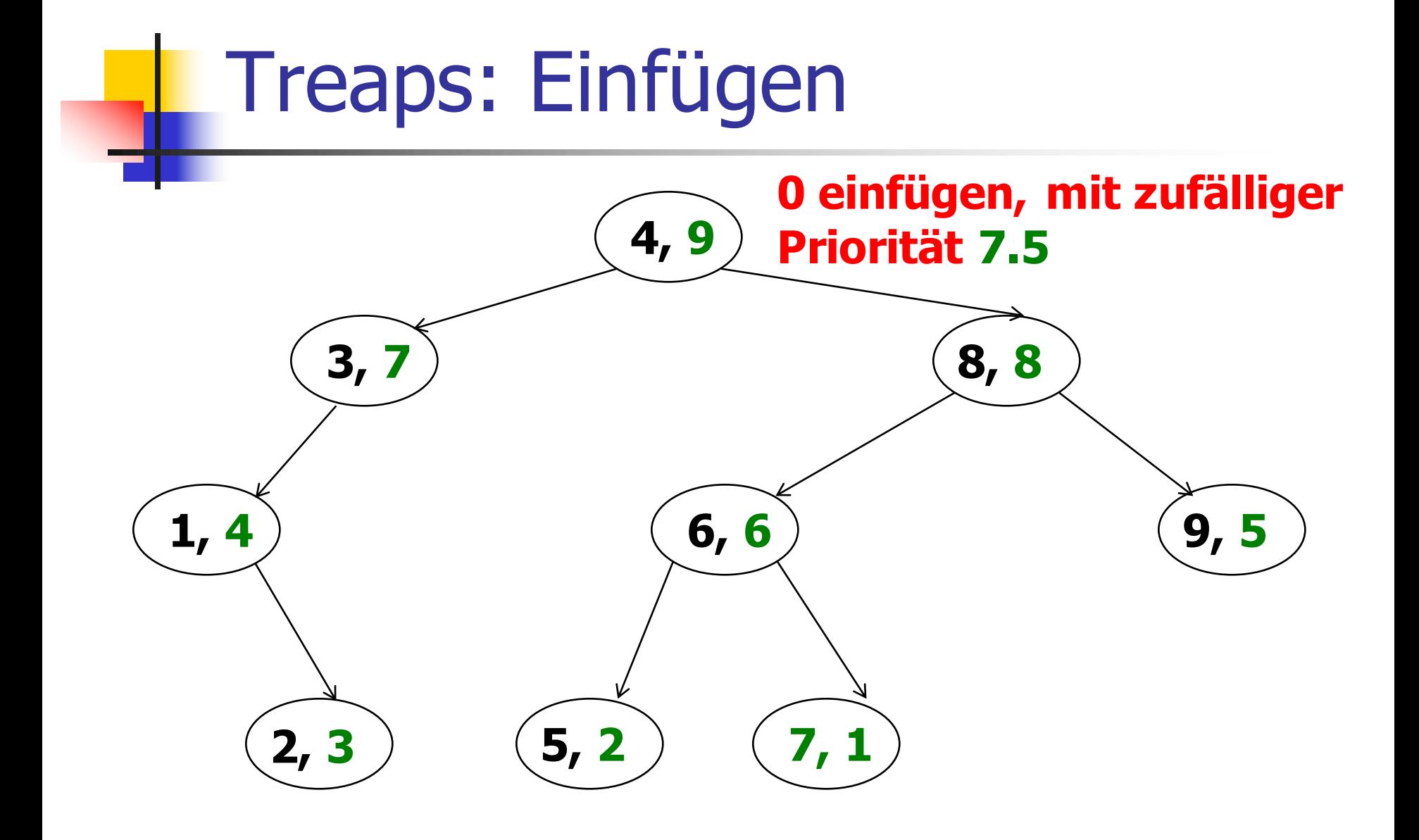

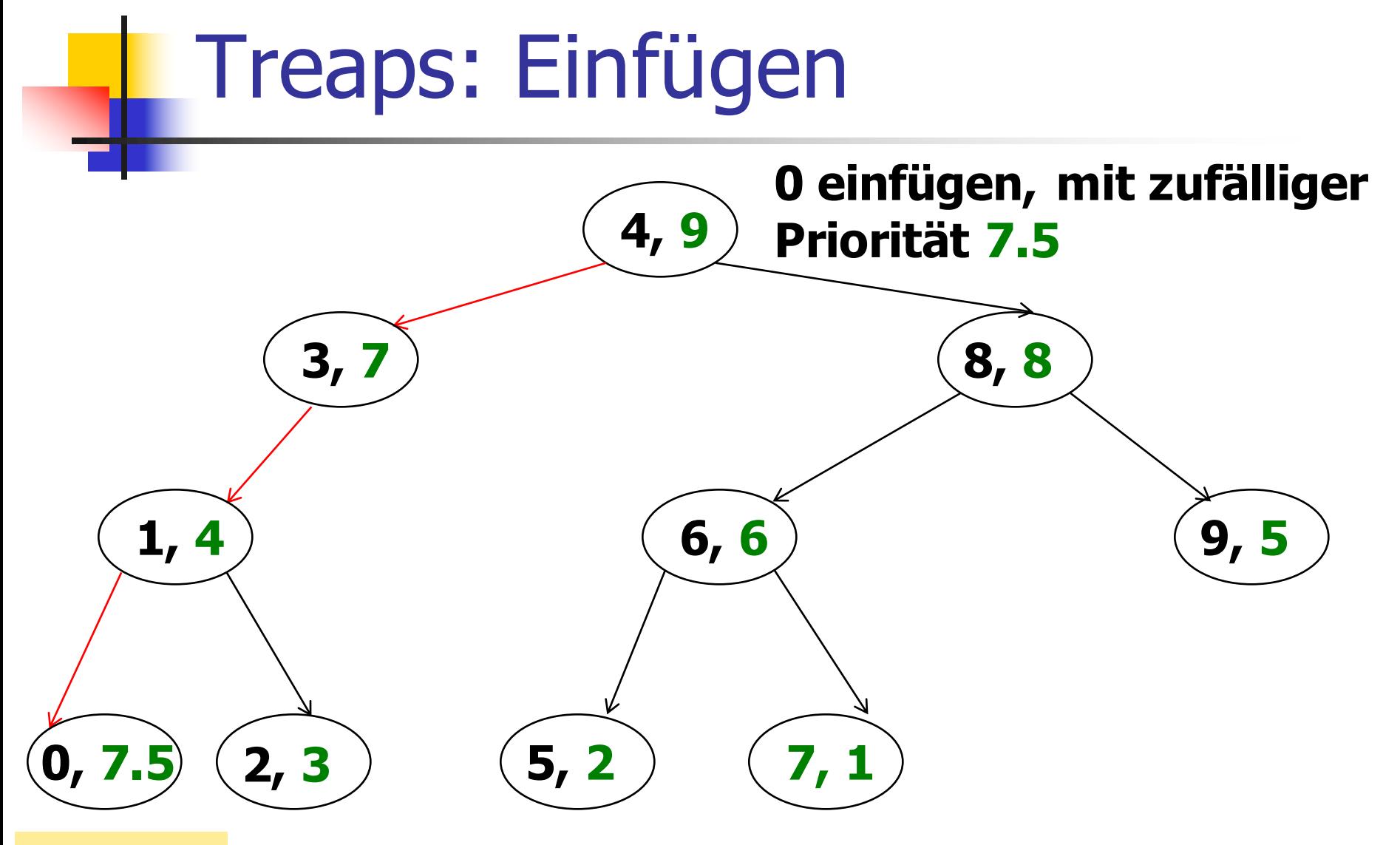

Neues Blatt

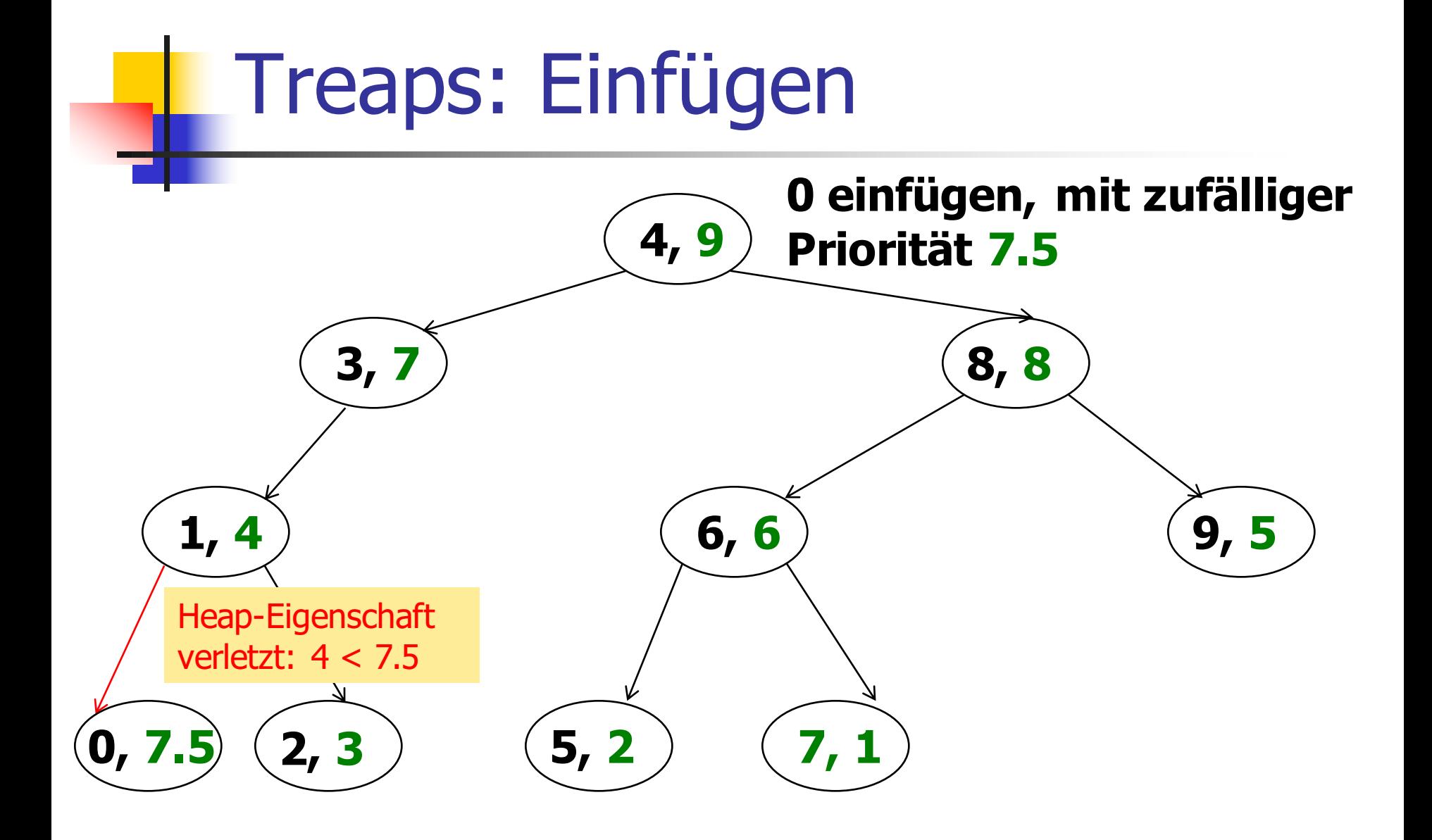

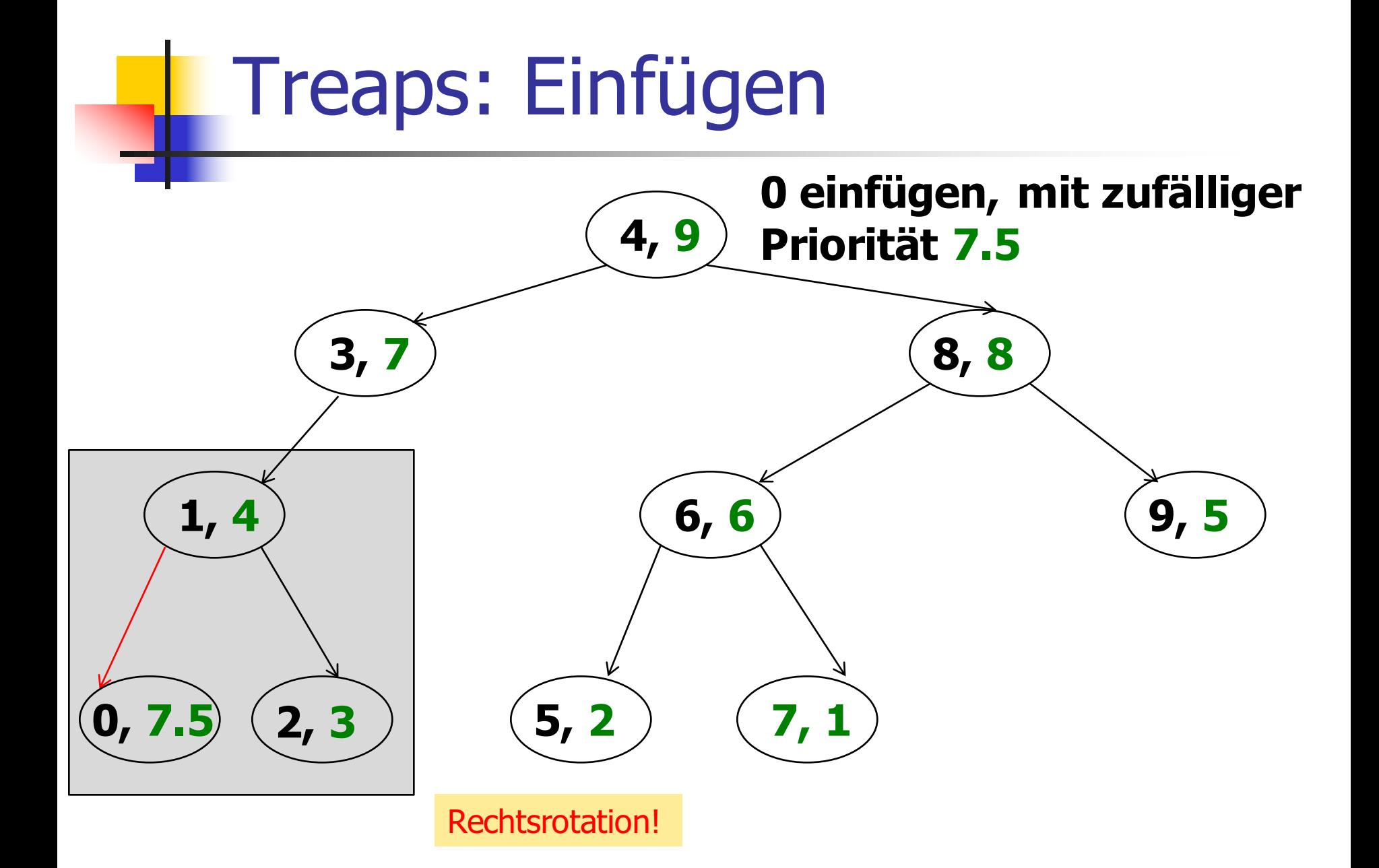

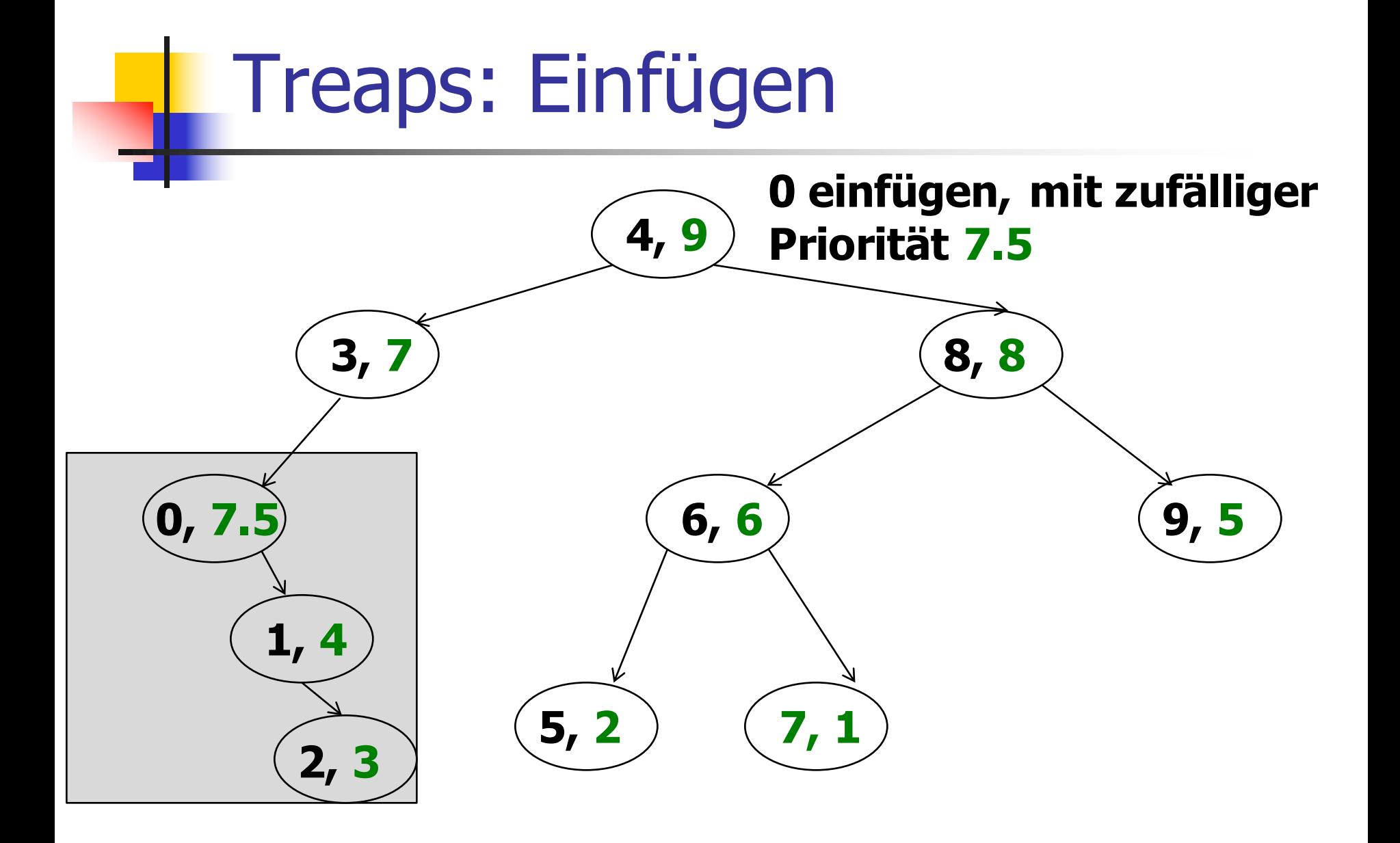

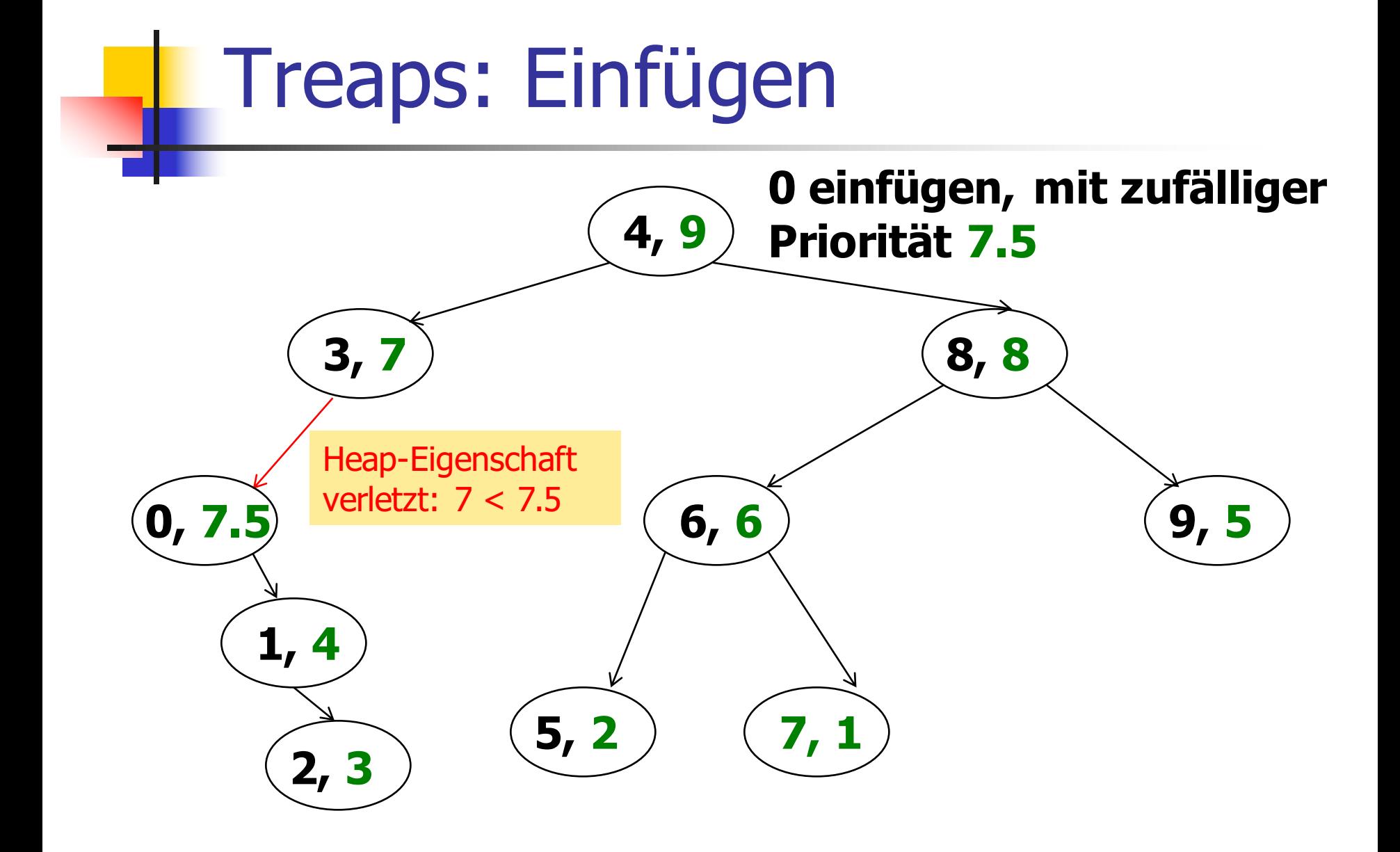

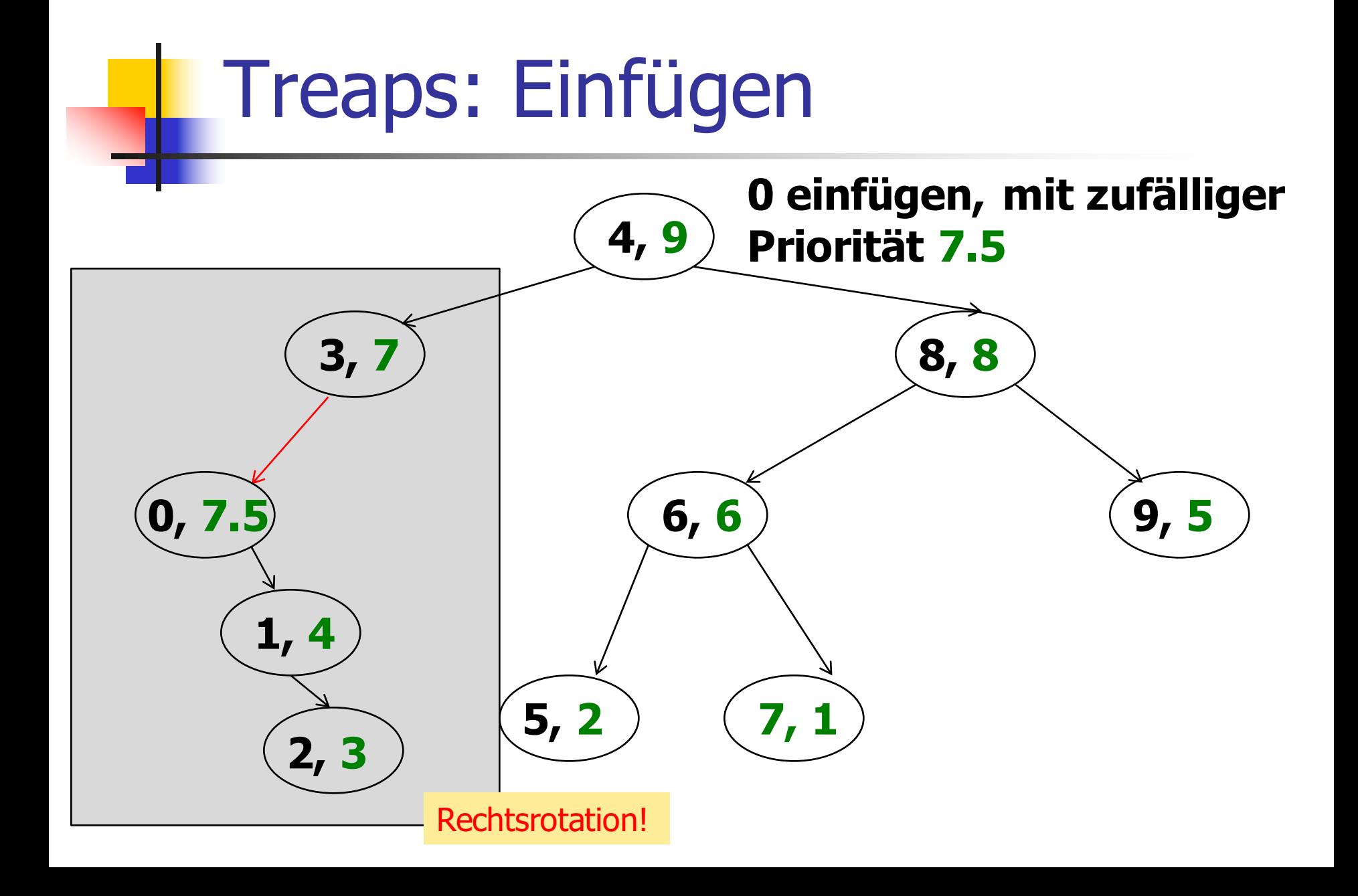

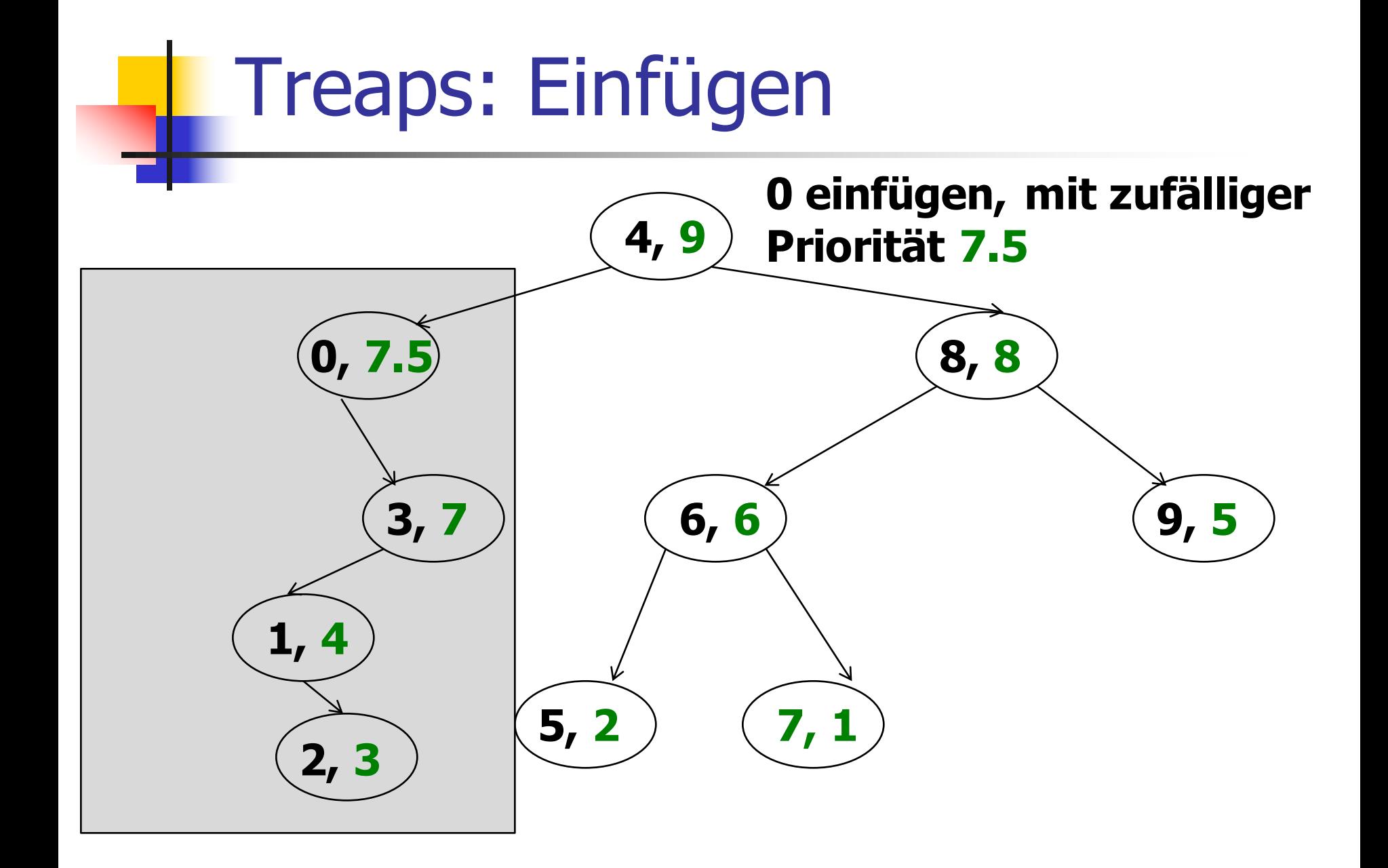

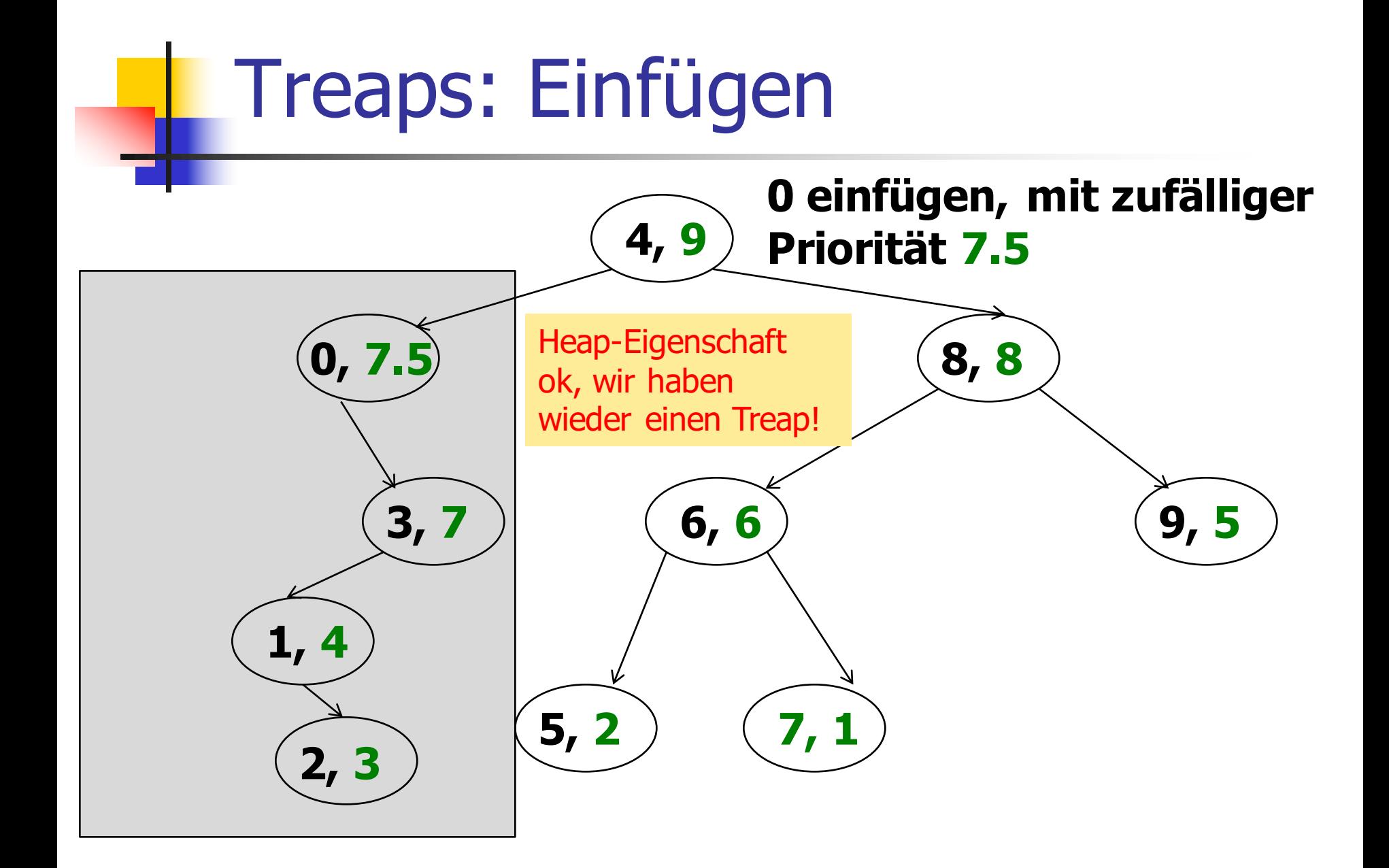

# Treaps: Löschen

■ Element suchen, seinen Knoten durch **Rotationen** zu einem Blatt machen, Blatt löschen!

# Treaps: Löschen

- Element suchen, seinen Knoten durch **Rotationen** zu einem Blatt machen, Blatt löschen!
- **Example 13 Stets so rotieren, dass der Knoten mit** seinem Nachfolger höherer Priorität vertauscht wird. Das erhält die Heap-Eigenschaft.

# Treaps: Löschen

- Element suchen, seinen Knoten durch **Rotationen** zu einem Blatt machen, Blatt löschen!
- **Example 3 Stets so rotieren, dass der Knoten mit** seinem Nachfolger höherer Priorität vertauscht wird. Das erhält die Heap-Eigenschaft.
- Suchbaum-Eigenschaft gilt wieder nach Löschen des Blatts.

### Treaps: Laufzeit

**Satz** (Seidel, Aragon 1996): In einem Treap über n Knoten mit zufälligen Prioritäten ist der zeitliche Aufwand für eine Einfüge-, Lösch- oder Suchoperation im Erwartungswert proportional zu  $log<sub>2</sub>n$ .

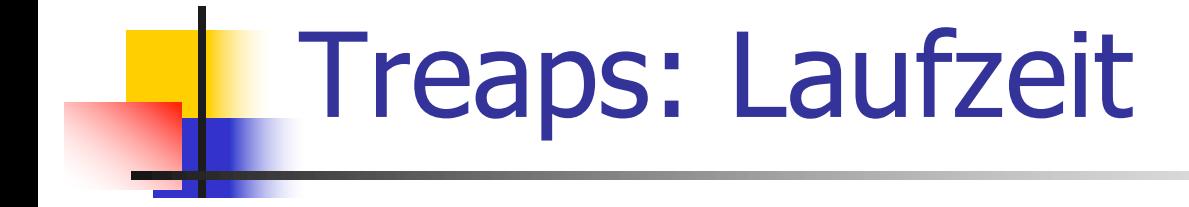

#### **Randomized Search Trees**

RAIMUND SEIDEL<sup>\*</sup>

Computer Science Division University of California Berkeley Berkeley CA 94720

Fachberich Informatik Universität des Saarlandes D-66041 Saarbrücken, GERMANY

CECILIA R. ARAGON<sup>†</sup>

Computer Science Division University of California Berkeley Berkeley CA 94720

# Mengen: Lösung mit Treaps

■ Zur Erinnerung: Suche nach den letzten 100 Elementen in einer **Liste** von 10,000,000 Elementen

```
List l;
```

```
for (int i=0; i<10000000; ++i)
    l.push_front(i);
```

```
// ...and search for i = 0..99
for (int i=0; i<100; ++i) 
 l.find(i); 6.5 Sekunden
```
# Mengen: Lösung mit Treaps

■ Neu: Suche nach den gleichen 100 Elementen in einem **Treap** von 10,000,000 Elementen

```
Treap t;
```
**for (int i=0; i<10000000; ++i) t.insert(i);**

```
// ...and search for i = 0..99
for (int i=0; i<100; ++i) 
 t.find(i); 0.017 Sekunden
```
## Sortieren mit Treaps

■ Folgerung: Durch Einfügen einer Folge von <sup>n</sup> Zahlen in einen Treap mit zufälligen Prioritäten kann die Folge in Zeit proportional zu n log<sub>2</sub>n sortiert werden.

# Sortieren mit Treaps

- **Folgerung: Durch Einfügen einer Folge** von <sup>n</sup> Zahlen in einen Treap mit zufälligen Prioritäten kann die Folge in Zeit proportional zu n  $log<sub>2</sub>n$  sortiert werden.
- Sortierte Reihenfolge: Elemente des Treaps "von links nach rechts" (inorder-Reihenfolge)

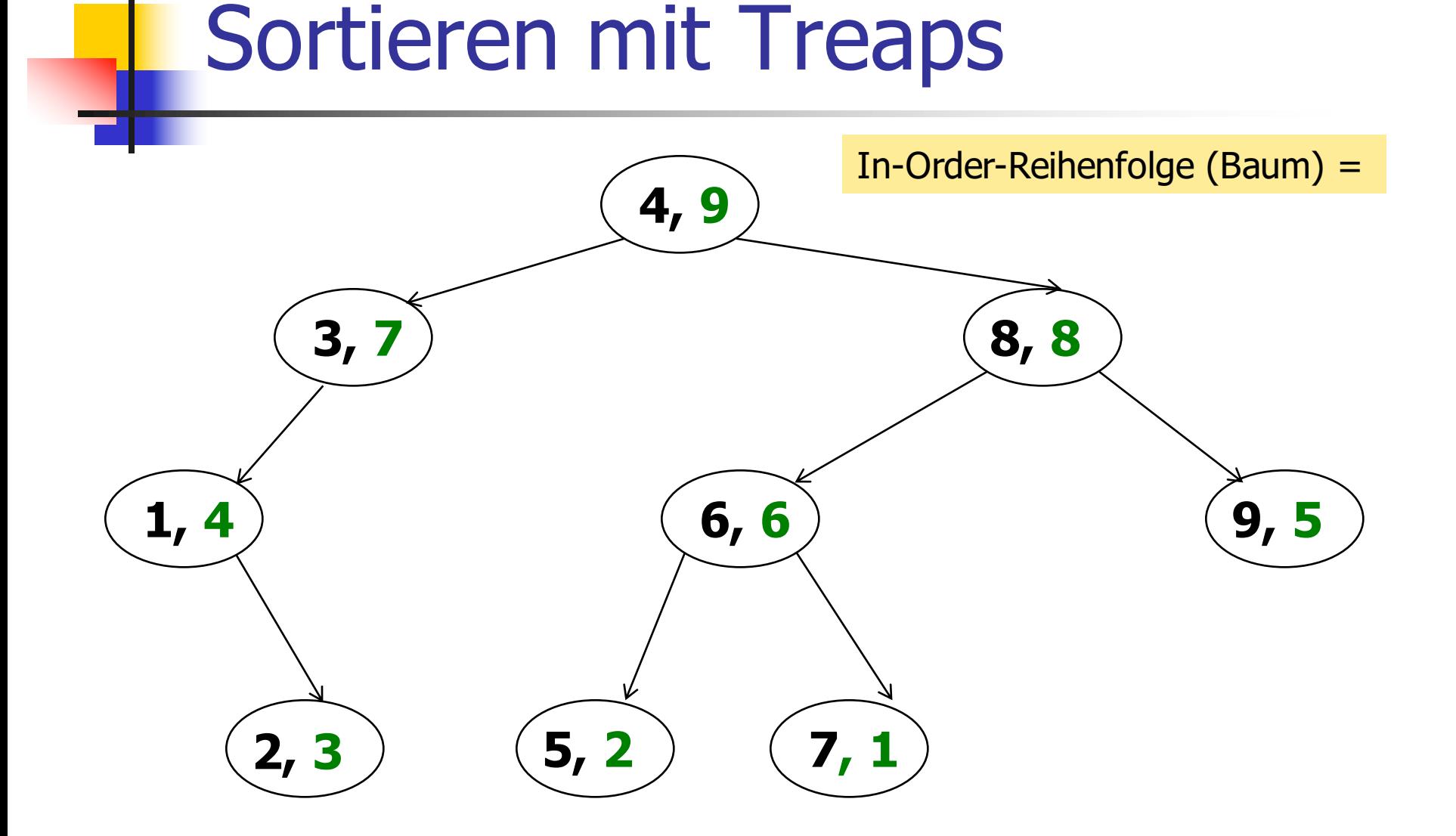

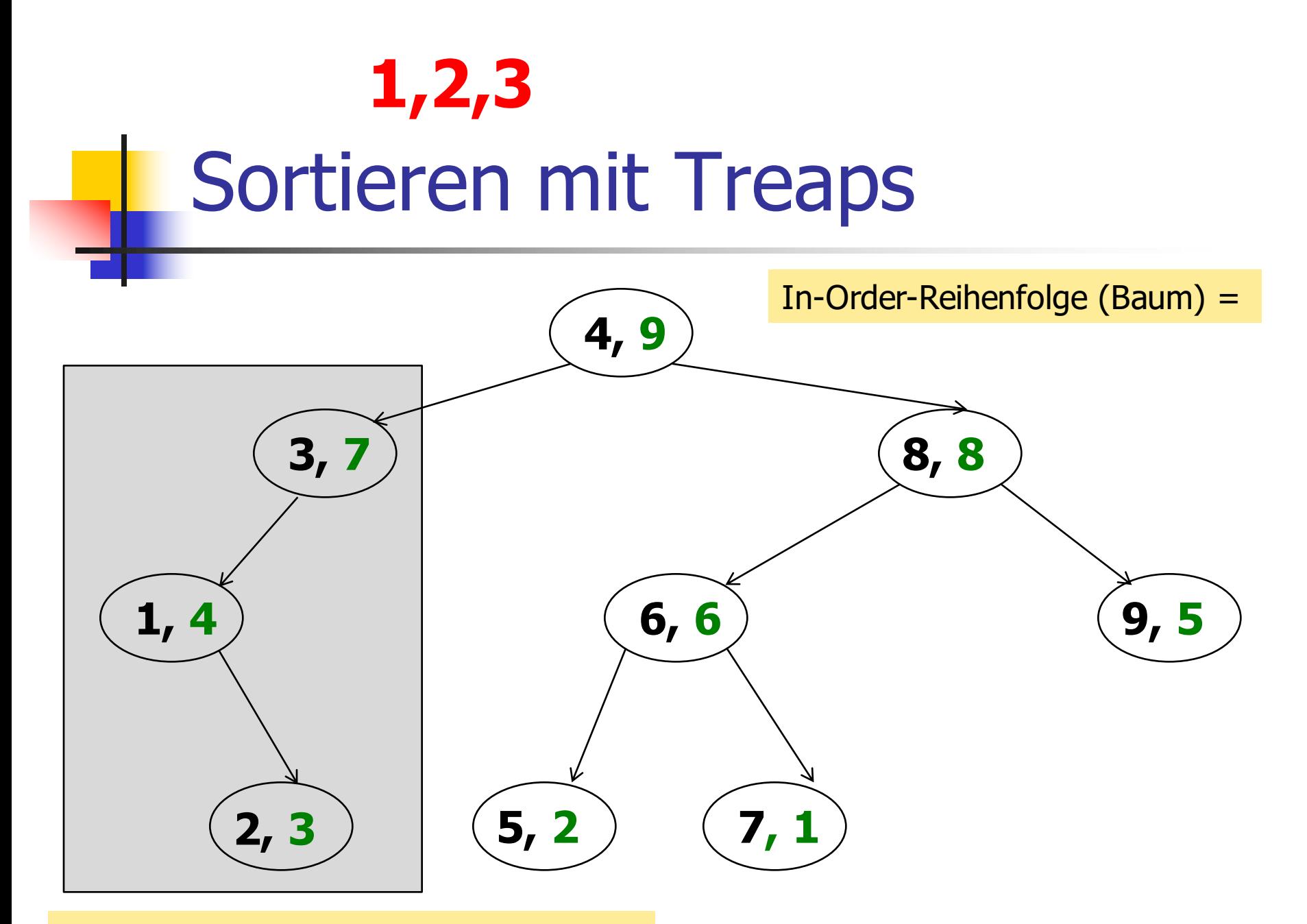

In-Order-Reihenfolge (linker Teil Baum)

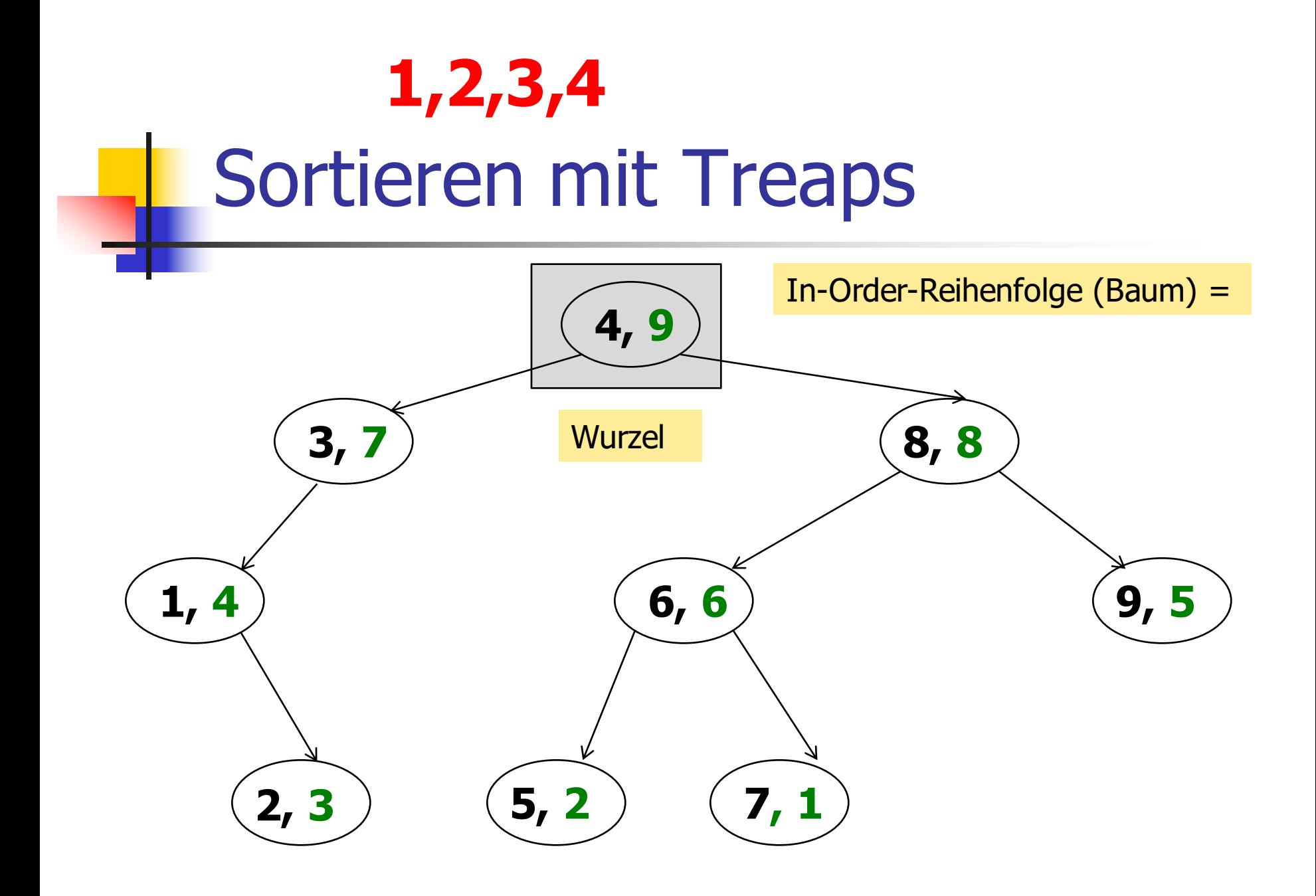

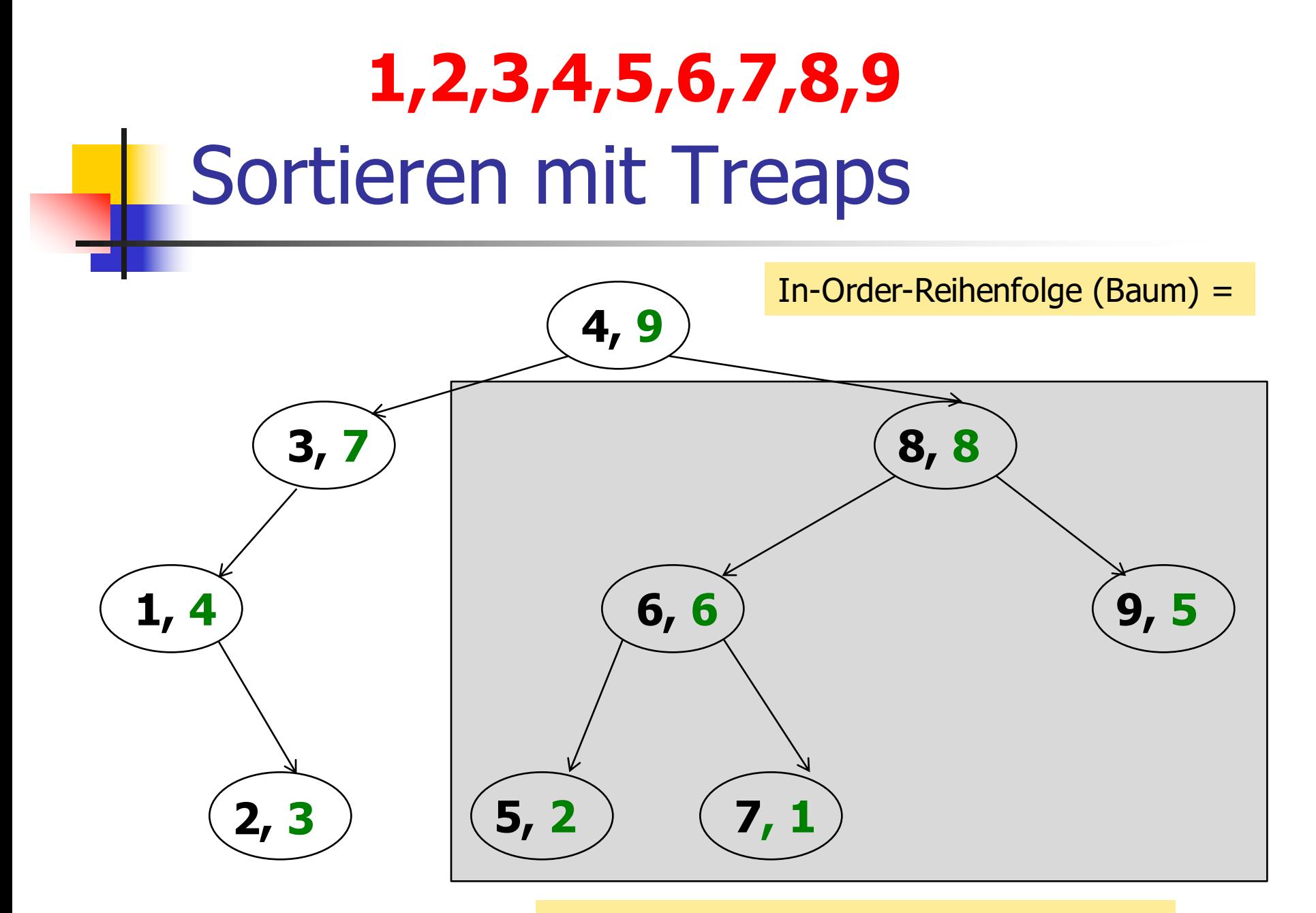

In-Order-Reihenfolge (rechter Teil Baum)

# Sortieren mit Treaps

- Folgerung: Durch Einfügen einer Folge von <sup>n</sup> Zahlen in einen Treap mit zufälligen Prioritäten kann die Folge in Zeit proportional zu n log<sub>2</sub>n sortiert werden.
- Das Treap-basierte Verfahren ist im wesentlichen äquivalent zu Quicksort.